**République Algérienne Démocratique et Populaire Ministère de l'Enseignement Supérieur et de la Recherche Scientifique**

> **Université de Ghardaïa Faculté des lettres et des langues Département de langue française**

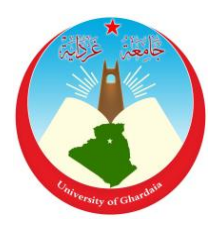

**Mémoire de master** Pour l'obtention du diplôme de **Master de français Spécialité :** Didactique

**Présenté par :** Taouti Meriem **Titre**

*La mise en place d'une formation FOS d'informatique pour les employés des administrations informatisées Cas d'Algérie télécom de Ghardaïa*

**Sous la direction de:** Dr. Ramdani Ahmed

**Soutenu publiquement devant le jury :**

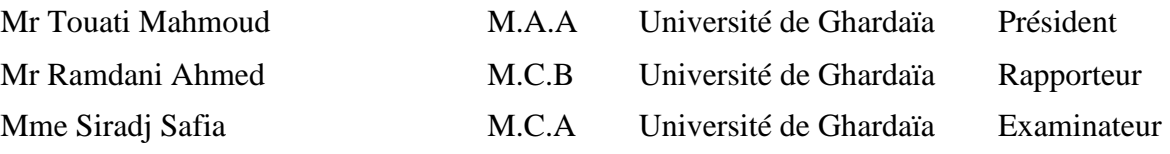

**Année universitaire : 2022/2023**

# *Dédicace*

*Je dédie ce travail à :*

*Ma mère mon amour que Dieu repose son âme qui m'encourageait à cueillir les fruits de succès.*

> *Mon cher père que Dieu le bénisse qui me soutient tout au long de ma vie.*

> > *Ma chère sœur.*

*Mes chers frères.*

## *Remerciements*

*Je destine mes sincères remerciements à ce qui tous les mots des langues et toutes les expressions de gratitude ne suffisent plus de le remercier, mon Dieu qui ma donner la volonté, la puissance et la patience à achever ce travail.*

*Aussi, je remercie mon encadrant « Dr Ramdani Ahmed » pour son temps passé dans la correction et l'évaluation de ce travail.*

*Sans oublier les employés de l'administration d'Algérie Télécom de Ghardaïa qui acceptèrent de répondre à mes questionnaires.*

*A la fin, j'aimerais dire un grand merci aux membres de jury qui consacrent leurs temps afin d'évaluer ce travail et à tous mes enseignants de mon parcours universitaire.*

# **Table des matières**

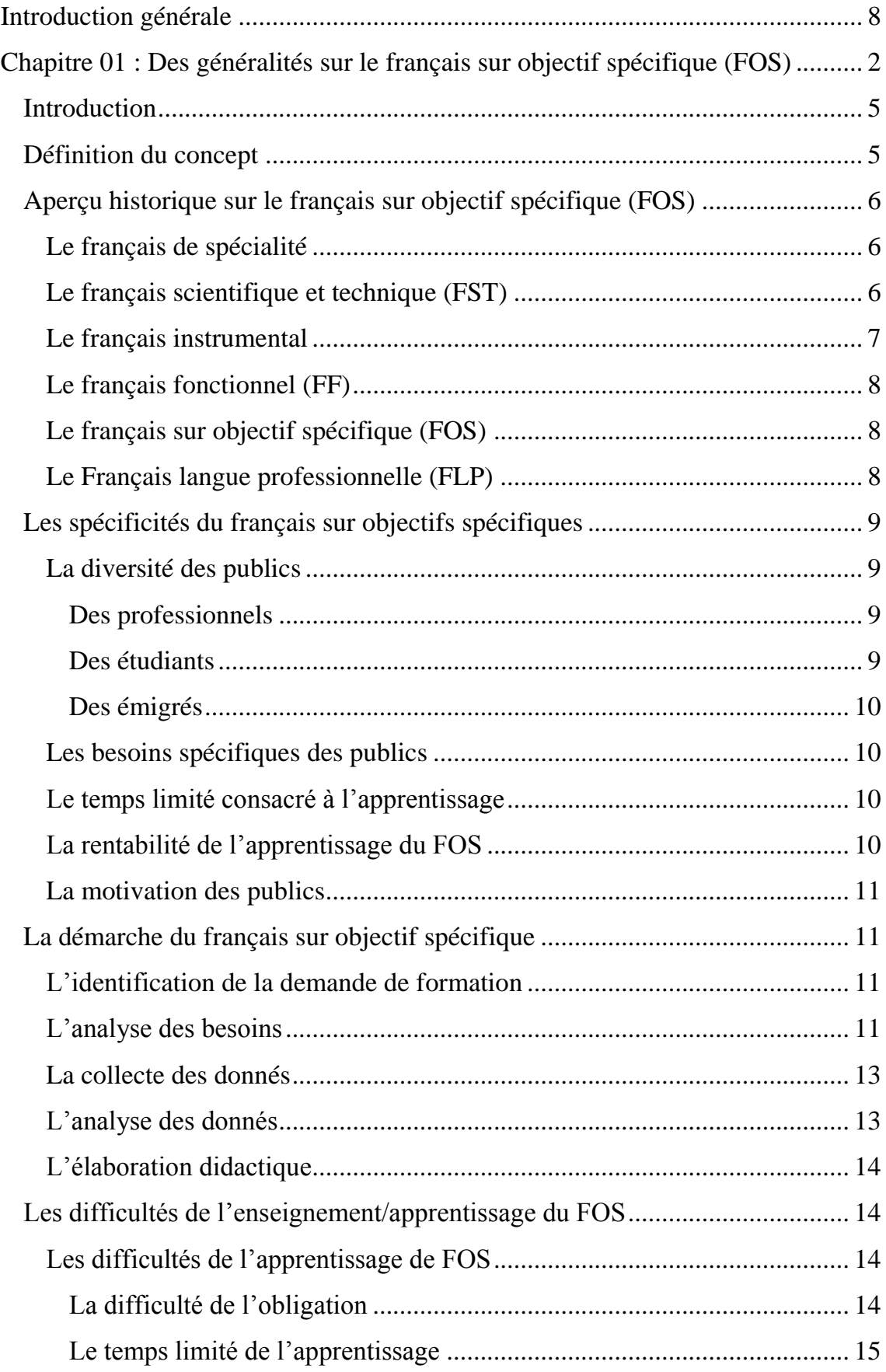

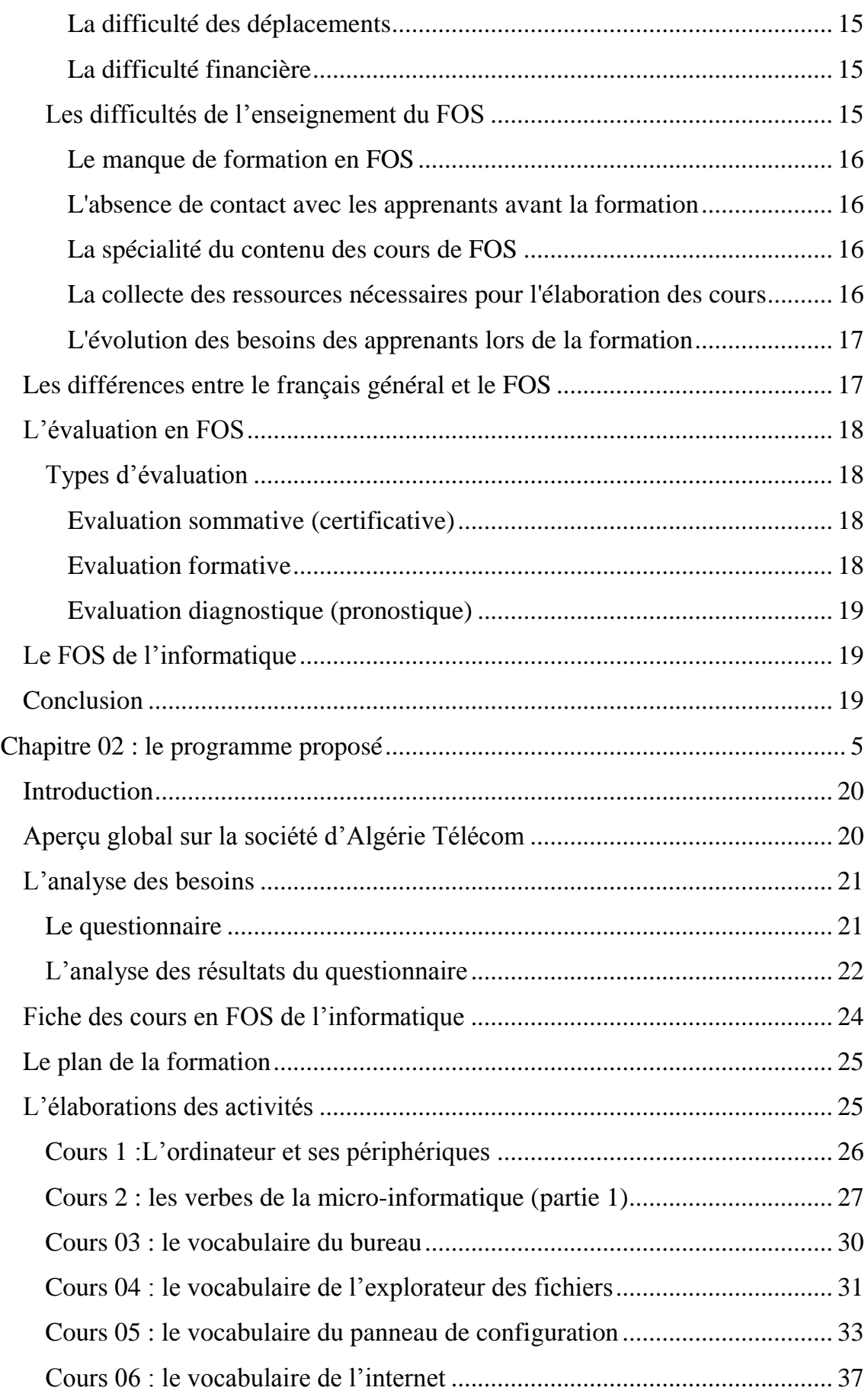

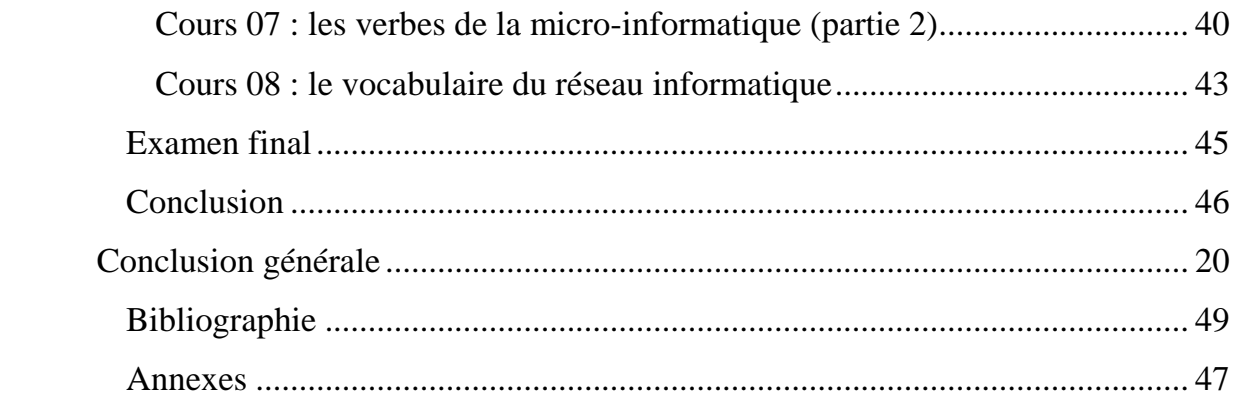

# **Listes des figures**

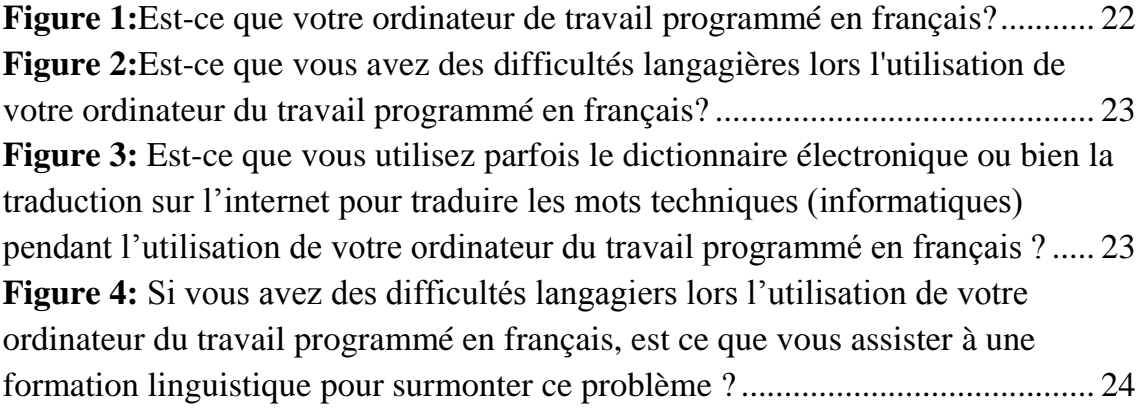

# <span id="page-7-0"></span>**Introduction générale**

La mondialisation déclenche une véritable révolution dans la planète bleu, cette dernière touche tous les pays dans tous les domaines (économique, social, culturel, politique,…etc.) et toutes les spécialités (médecin, technologie, informatique…etc.). L'informatique est l'un de ces spécialités qui se vêt une grande importance étant donné qu'il est utilisé dans tous les secteurs de la fonction publique et privé.

Autrement dit, les administrations de tous les secteurs (éducatif, gestion, télécommunication, médical…etc.) basent sur l'utilisation de l'outil informatique pour accomplir leurs tâches. Ils éliminent les méthodes archaïques qui consomment le temps et l'effort.

Mais, le problème est n'est pas tous les fonctionnaires bien maitrisent ces outils informatiques et quand ils décident de s'apprendre ces techniques, ils se surprennent que le système informatique base beaucoup plus sur les langues étrangères (français) ce qui pose une énorme difficulté chez eux dans le milieu professionnel.

Au sein des dernières décennies, le FOS résout plusieurs problèmes de ce genre grâce à ses services présentés au milieu professionnel, il propose des formations dans des différents domaines professionnels au profit de ses employés afin d'éradiquer tous les obstacles langagiers chez eux. Les employés de l'administration informatisée d'Algérie Télécom de Ghardaïa l'un de ces derniers que nous les avons choisis comme un corpus de notre recherche où nous allons proposer une formation de FOS adressé à cette communauté scientifique.

Pour cette raison, nous avons choisi ce titre pour notre mémoire de recherche « La mise en place d'une formation FOS d'informatique pour les employés des administrations informatisées/cas d'Algérie télécom de Ghardaïa » .Sans doute, il y a un autre cause qui soutient ce choix, C'est l'expérience personnelle tant qu'une diplômé dans le domaine des réseaux informatiques.

Dans cette modeste recherche, nous mettons en évidence les difficultés et les besoins langagiers des employés de l'administration informatiséed'Algérie télécom de Ghardaïa. Dans ce cadre, nous posons la problématique suivante :

Quel sont les besoins langagiers des employés de l'administration informatisée d'Algérie télécom de Ghardaïa?

En effet, notre travail vise à réaliser les objectifs suivants :

- 1. Identifier des difficultés (les besoins) langagières des employés de l'administration informatisée d'Algérie télécom de Ghardaïa lors l'utilisation de leurs ordinateurs de travail en matière de la compréhension écrite.
- 2. Instaurer une formation de FOS en informatique en répondant à ces besoins. Mais, avant de répondre à cette problématique à travers cette recherche, nous proposons les hypothèses suivantes :
- 1. Les employés de l'administration informatisée d'Algérie télécom de Ghardaïa auraient des difficultés langagières lors l'utilisation de leurs ordinateurs programmés en français.
- 2. Les besoins langagiers des employés de l'administration informatisée d'Algérie télécom de Ghardaïa seraient un jargon spécifique des termes d'informatique et des situations de communications techniques (informatique).
- 3. Les employés de l'administration informatisée d'Algérie télécom de Ghardaïa auraient besoin d'une formation de FOS en informatique pour améliorer leurs niveaux dans le milieu professionnel.

Pour confirmer ou infirmer ces hypothèses nous suggérons un outil d'investigation, c'est un questionnaire dédié aux employés de l'administration informatisée d'Algérie télécom de Ghardaïa.

A base des informations collectées à partir de cet outil d'investigation, nous concevons la formation FOS d'informatique à notre public qui est : les employés de l'administration informatisée d'Algérie télécom de Ghardaïa. Mais avant l'élaboration de cette formation, nous nous ouvrirons avec le premier chapitre de notre mémoire qui sera des notions générales de FOS et son évolution. En outre, nous concevrons cette formation dans le deuxième chapitre, c'est le chapitre pratique dans lequel nous allons aborder un petit aperçu sur la société d'Algérie Télécom où nous allons distribuer notre questionnaire. Après nous allons analyser et interpréter les résultats de ce dernier sur lesquels nous allons baser

notre formation. De plus, nous concluons ce chapitre avec un petit examen final pour vérifier si la formation apporte ses fruits.

Certainement, à la fin de ce travail, nous serons répondre à notre problématique et concevoir la formation qui répond aux besoins langagiers de notre public.

# <span id="page-11-0"></span>**Chapitre 01 : Des généralités sur le français sur objectif spécifique (FOS)**

#### <span id="page-12-0"></span>**Introduction**

Au sein des dernières décennies, les spécialités et les domaines professionnels se prospéraient ce qui aboutissait au développement de leur jargon. De ce fait les centres des langues présentent des formations de FOS dans des différents domaines tels que le français de l'informatique qui est l'intitulé de notre recherche. Mais avant d'aborder ce dernier en matière de la pratique, au cours de ce chapitre nous allons mettre en évidence des généralités sur le français sur objectif spécifique (FOS) en inaugurant le chapitre par la définition du concept du FOS, son évolution au fil du temps, ses spécificités, ses démarches, les difficultés rencontrées par l'apprenant et l'enseignant, ensuite, nous allons aborder la différence entre le FOS et son faux jumeau le français général et même les techniques évaluatives utilisées dans ce genre de formation et au terme de notre chapitre, nous concluons avec un petit aperçu sur le français de l'informatique.

#### <span id="page-12-1"></span>**Définition du concept**

Le FOS (français sur objectif spécifique) est la conception d'une formation selon des démarches précises dans n'importe quel domaine (santé, tourisme, informatique…) dédié à un public spécifique des apprenants (étudiants, professionnels…) afin de répondre à ses besoins langagiers, comme (Magiante, et al., 2022, p. 15) souligne:« …*Il s'agit donc ici de concevoir une formation surmesure à partir d'une démarche prototypique adaptable à différents contextes (professionnel, universitaire, institutionnel, scolaire, associatif...*». En outre, cette dernière s'engendre à partir d'une offre d'une institution précise comme le centre des langues, ou bien une demande d'une société (entreprise, administration…etc.). En plus, Pour notre formation apporte ses fruits, le groupe des apprenants doit être homogène en matière du niveau et des objectifs. Comme Jean-Marc Magiante montre :

En Didactique des langues, le FOS se positionne comme une réponse institutionnelle et pédagogique à une demande de formation relativement précise issue d'un prescripteur qui peut être une entreprise, une administration, une université ou une association. Il en résulte d'abord que le public d'apprenants en FOS, contrairement à une idée généralement répandue est plutôt captif puisque "désigné" ou constitué par l'organisme auquel il appartient et que, par conséquent il relève d'une certaine homogénéité dans son objectif d'apprentissage.(Magiante, et al., 2022, pp. 14,15)

#### <span id="page-13-0"></span>**Aperçu historique sur le français sur objectif spécifique (FOS)**

La naissance du français sur objectif spécifique (FOS) remonte aux années 1920 avec la conception de manuel porte un jargon purement militaire, pour l'enseignement du français aux militaires indigènes afin de faciliter la communication avec leurs supérieurs de l'administration française. Autrement dit, ce manuel ne focalise plus sur le français comme une langue générale mais il focalise sur le français militaire.

#### <span id="page-13-1"></span>**Le français de spécialité**

Historiquement, l'apparition du terme français de spécialité a été aux années 1950 grâce aux lexicologues. C'est un vocabulaire français propre d'un domaine particulier utilisé par les spécialistes. Ce domaine peut être professionnel (le tourisme, le business…etc.) ou d'une spécialité précise (Ex : le français juridique « délit, crime, accusé...etc. », le français médicale « virus, diagnostic, les analyses...etc. »). Aussi, Le français de spécialité concerne un public spécifique des apprenants (étudiants, professionnels).

A ce propos, J-M Mangiante et C. Parpette signalent que

Le terme Français de Spécialité a été historiquement le premier à désigner des méthodes destinées à des publics spécifiques étudiants le français dans une perspective professionnelle ou universitaire. Ces méthodes, comme leur nom l'indique, mettaient l'accent sur une spécialité (le français médical, le français juridique, le français de l'agronomie, etc.) ou sur une branche d'activité professionnelle (le tourisme, la banque, les affaires). Ce terme circule encore beaucoup dans le domaine du Français Langue Etrangère, et il peut paraître commode lorsque la formation proposée est effectivement ancrée dans une spécialité ou un champ professionnel.(Mangiante & Parpette, 2004, p. 16)

## <span id="page-13-2"></span>**Le français scientifique et technique (FST)**

Le français scientifique est le français langue de spécialité pour les domaines scientifique .Ex :(l'astronomie, la médecine, la pharmacie...). Le français technique est le français Langue de spécialité pour les domaines non scientifique. Ex : (la mécanique, l'agriculture...etc.).À ce propos Lehmann affirme : « *L'appellation du français scientifique et technique était utilisée l'époque pour* 

*désigner la langue de spécialité dans les domaines scientifiques et techniques. Elle concerne beaucoup plus des variétés de langue et des publics spécifiques bien ciblés sans préciser une méthodologie particulière.* ».(Lehmenn, 1993, p. 41)

Ce terme a été créé vers les années 1950\_1960 par les responsables politiques français afin de récupérer le poids de la langue française face aux autres langues qui prennent le monopole dans les domaines scientifiques et techniques sur l'échelle mondiale. Selon G. Holtzer : « *la notion FTS est le résultat de l'ensemble des décisions politiques qui ont été prises par les pouvoirs politiques de la France en 1950 dans le domaine de l'économie afin de récupérer le statut perdu de la langue française surtout sur le plan mondial* ».(G.Holtzer, 2004, p. 15)

Ce dernier, facilite l'enseignement des branches scientifiques et technique pour les étudiants étrangères qui ne maitrisent pas le français. Dans ce contexte, Moirand et Peytard indiquent : « *le français scientifique et technique intervient pour permettre aux étudiants étrangers de disposer d'un vocabulaire précis pour se documenter au faire connaitre leurs travaux* ».(Moirand.S & Peytard.J, 1992, p. 123)

#### <span id="page-14-0"></span>**Le français instrumental**

Le français instrumental est une langue de spécialité en français destiné aux universitaires étrangers dans le but de leur fournir d'un bagage langagier en français qui leur permet de consulter des documents français dans leurs spécialités (scientifiques, techniques…).Ex : un étudiant non francophone en science doit apprendre le français de leur spécialité pour être capable de consulter des œuvres scientifique français.).Dans ce sens, G. Holtzer le définit

Un type d'enseignement fonctionnel du français qui concerne un public défini (des étudiants de l'université), est circonscrit à des activités précises (lire de la documentation spécialisée), limité à des objectifs déterminés (l'accès à l'information scientifique et plus largement au savoir), dans le cadre de filières d'études universitaires où une large partie de la documentation académique n'est disponible qu'en français.(G.Holtzer, 2004, p. 14)

Dans les années 1970, cet enseignement est apparu en Amérique latine .le mot « instrumental » désigne l'outil, autrement dit, l'étudiant utilise la langue française comme un outil pour arriver à des informations dans sa spécialité mais en français.

#### <span id="page-15-0"></span>**Le français fonctionnel (FF)**

Au cours de l'année 1974, un nouveau concept est né sur le terrain didactique, c'est le français fonctionnel (FF) Cette terminologie est apparu premièrement dans l'article de L. Porcher« Monsieur Thibaut et le bec bunsen ».Cette naissance a été à cause de la crise économique (choc pétrolier) qui crée une dégradation pour la langue française internationalement.

Cette dégradation a été étant donné que le ministère des affaires étrangères français a réduit les dépenses de la propagation de la langue française dans le monde. Par ailleurs, les autres pays ont limité le temps consacré pour l'apprentissage des langues étrangères et le français l'une de ces dernières.

Cette politique vise à récupérer la position de la langue française à l'échelle mondiale.

#### <span id="page-15-1"></span>**Le français sur objectif spécifique (FOS)**

Cette appellation a vu le jour en 1987 grâce à Hutchinson et Waters dans leur ouvrage sous le titre « English for Specific Purposes ».après, l'expression anglaise a été traduite vers le français « Le français sur objectif spécifique (FOS) » qui signifie : le public des apprenants (des professionnels ou des étudiants) n'apprend pas toute la langue française mais il met l'accent sur une partie de la langue selon ses besoins pour atteindre un objectif spécifique.

#### D'après Jean- Pierre Quq

« Le français sur objectifs spécifiques (FOS) est né du souci d'adapter l'enseignement du F.L.E à des publics adultes souhaitant acquérir ou perfectionner des compétences en français pour une activité professionnelle ou des études supérieures. Le FOS s'inscrit dans une démarche fonctionnelle d'enseignement et d'apprentissage : l'objectif de la formation linguistique n'est pas la maitrise de la langue en soi, mais l'accès à des savoir-faire langagiers dans des situations dument identifiées de communication professionnelle ou académique ».(Quq, 2003, p. 109\_110)

#### <span id="page-15-2"></span>**Le Français langue professionnelle (FLP)**

Dans les dernières décennies, le développement a déclenché une révolution dans le domaine de FOS. De ce fait, il émerge de nouvelle forme de FOS, c'est Le Français professionnelle (FLP).Cet émergence était à cause de la vague de la multitude et la diversification dans les domaines professionnels.

Le Français professionnelle (FLP) est une formation FOS conçu spécialement pour les professionnels à fin d'améliorer leur rendement dans leur milieu professionnel et plus précisément :

- Permettre de mieux appréhender le monde du travail
- Comprendre et s'exprimer dans les situations communes de la vie socioprofessionnelle.
- $\triangleright$  Réaliser des actes de communication professionnelle simples
- Acquérir de l'aisance et de l'efficacité à l'oral au téléphone
- S'engager dans des démarches de recherche d'insertion professionnelle.(Coeur à lire, 2012)

Ce domaine est en évolution continue à tel point qu'il propose des formations diplômés (français des affaires, français médical…etc.) à son public et même des formations en ligne.

#### <span id="page-16-0"></span>**Les spécificités du français sur objectifs spécifiques**

Pour garantir l'efficacité de la formation du FOS, l'enseignant doit prendre en compte certaines spécificités qui distinguent cette dernière. Parmi lesquelles :

## <span id="page-16-1"></span>**La diversité des publics**

Le FOS est marqué avant tout par la diversité de ses publics (Challe.O, 2003)Ces derniers sont divisés en trois catégories principales : (Qotb, 2009, p. 1)

#### <span id="page-16-2"></span>**Des professionnels**

Dans n'importe quel domaine professionnel (hôtellerie, journalisme, informatique, affaire, médecine…etc.), les professionnels peuvent assister à des formations FOS en vue de maitriser certaines situations de communication françaises dans leurs milieux du travail.

## <span id="page-16-3"></span>**Des étudiants**

Les étudiants non francophones (non natifs) qui poursuivent leurs études en français dans leur spécialité que ce soit dans une université francophone (française, belge, canadienne…etc.) ou bien dans une filière francophone

nationale, nécessitent de faire des formations FOS dans leurs domaine de spécialité.

#### <span id="page-17-0"></span>**Des émigrés**

Les centres des langues peuvent assurer des formations FOS au profit des étrangers qui s'installent dans les pays francophones pour l'objectif d'élever leurs salaires par rapport au salaire de leurs pays d'origine ce qui améliore leurs niveaux de vie.

#### <span id="page-17-1"></span>**Les besoins spécifiques des publics**

L'analyse des besoins occupe une place primordiale dans l'élaboration de la formation FOS étant donné que le public cible nécessite d'apprendre non le français mais plutôt du français. Autrement dit, chaque public a des besoins spécifiques à apprendre comme le souligne Lehmann : « *Se demander ce que des individus ont besoin d'apprendre, c'est poser implicitement qu'ils ne peuvent pas tout apprendre d'une langue, donc que des choix doivent être opérés* » (Lehmenn, 1993, p. 116).On Cite à titre d'exemple :des fonctionnaires dans une agence touristique faire une formation de FOS pour prendre contact avec les touristes francophones (mener une conversation téléphonique ou directe, lire les messages de l'e-mail…etc.).Quant aux étudiants, ils font des formations de FOS dans leurs domaine de spécialité francophone afin de terminer leurs études (consulter des ouvrages, suivre des cours…etc.).

## <span id="page-17-2"></span>**Le temps limité consacré à l'apprentissage**

Les formations du FOS sont des formations à court terme, elles sont organisées dans un cadre temporel bien limité en accord avec les circonstances du public (professionnels, les étudiants) qui est obligé de suivre ce genre de formation après un jour fatigant du travail ou d'étude.

## <span id="page-17-3"></span>**La rentabilité de l'apprentissage du FOS**

Au terme de la formation FOS, l'apprenant recueille des profits avec l'atteinte des objectifs visés, cette rentabilité fait la différence entre un apprenant suit des cours du FOS et d'autre qui n'engage pas dans ce terrain. Par exemple : un fonctionnaire dans une agence touristique maitrise le français de tourisme par rapport ses collègues. Autre exemple des étudiants : des étudiants qui font des formations de FOS sont bien qualifiés au marché du travail par rapport à leurs homologues.

#### <span id="page-18-0"></span>**La motivation des publics**

Toute formation de FOS a des objectifs bien définis avoir un degré élevé de la rentabilité et plutôt une rentabilité quasi-immédiate ce qui motive les apprenants à continuer ce genre de formation et de défier les difficultés rencontrés. D'autre façon, «*Plus l'apprentissage est rentable, plus les apprenants sont motivés à suivre les cours de FOS*».(Qotb, 2009, p. 3)

#### <span id="page-18-1"></span>**La démarche du français sur objectif spécifique**

Pour la conception d'une formation FOS efficace, elle doit comporter cinq étapes indispensables selon Mangiante J-M et Parpette C :

#### <span id="page-18-2"></span>**L'identification de la demande de formation**

La formation FOS s'appuie sur une demande de formation par une institution ou un groupe précis, afin d'acquérir des compétences linguistiques spécifiques dans un temps bien limité et de satisfaire ses besoins langagières. Par conséquence, le formateur est censé bien déterminer la demande et l'analyser pour assurer la rentabilité de la formation (ex : un directeur d'une agence touristique demande une formation de FOS «FOS de tourisme » pour ses employés afin de communiquer avec les touristes francophones.).

Cette étape s'appelle l'identification de la demande de formation, parce que la formation FOS engendre souvent à partir d'une demande précise. Malgré que, parfois elle entame par une offre d'un centre de langue.

#### <span id="page-18-3"></span>**L'analyse des besoins**

C'est une étape primordiale dans la mise en place d'un projet de formation FOS, il s'agit de bien sélectionner les besoins langagiers du public des apprenants par l'enseignant qui prend en charge ce projet. Autrement dit, l'enseignant doit cerner les compétences linguistiques (expression oral, compréhension écrite, expression écrite, compréhension oral) visés désiré de son public et les situations de communication confrontés ultérieurement dans son milieu professionnel.

Les besoins de formation n'existent pas en soi. Le responsable de formation identifie des objectifs à atteindre, des problèmes à régler, des changements à anticiper pour lesquels la

# formation est une réponse, parmi d'autres, pour combler un écart entre des compétences acquises et des compétences requises.(Patrick & d'autre, 2011)

Dans ce contexte, Mangiante et Parpette soulignent: «*Identifier des besoins langagiers, c'est recueillir des informations auprès des individus, groupes et institutions concernés par un projet d'enseignement-apprentissage d'une langue étrangère pour mieux connaitre leurs caractéristiques ainsi que les contenus et les modalités de réalisation de ce projet* »(René, 1985, p. 87)

Dans cette phase, l'enseignant reformule ses hypothèses du programme de formation après avoir posé une série des questions et chercher ses réponses :

- $\triangleright$  Quelles sont les besoins langagières de mon public ?
- Quelles sont les compétences langagières visées dans ce domaine ?
- $\triangleright$  Quel est le niveau de mon public dans la langue française ?
- $\triangleright$  Quelle est la situation problème à améliorer ?...etc.

Ces hypothèses présentent les besoins langagiers des apprenants qui seront des objectifs visés du projet de la formation FOS comme l'avancent Jean-Marc Mangiente et Chantal Parpette en estimant que : « *le grand intérêt du FOS sur le plan méthodologique réside, à notre sens, dans la cohérence, le lien explicite qu'il établit entre besoins des apprenants et objectifs de cours* ».(Mangiante & Parpette, 2004, p. 102)

Pour recueillir ces besoins langagiers, le responsable de formation utilise des différents outils :

- Les questionnaires: ils sont appelés aussi les grilles d'analyse des besoins, ils sont dédiés aux salariés ou aux responsables de service pour collecter des informations sur le demandeur de formation.
- **Les entretiens individuels :** professionnels ou annuels d'évaluation, on les interroge pour identifier la situation problème.
- **L'observation directe :** il s'agit de diagnostiquer la situation sensoriellement (ouïe, vue, toucher) en utilisant une grille d'observation.
- **Les tests de langue :** les experts de formation testent le niveau du public à partir d'un test diagnostic qui vise les quatre compétences CPE-CPO.
- **L'analyse documentaire :** ce processus est un complément des approches précédentes parce qu'à base des informations collectées, le responsable fonde la formation FOS après l'analyse des siennes.
- **Le groupe de discussion :** le gestionnaire organise un jour adéquat pour la rencontre entre l'animateur et ses apprenants qui partagent leurs opinions. Cet animateur doit être neutre et donne la parole à tous les présents.
- **Evaluation de rendement :** il s'agit d'évaluer la performance des professionnels liée au poste.

#### <span id="page-20-0"></span>**La collecte des donnés**

C'est une étape complémentaire à l'étape précédente avec une confirmation ou une modification des besoins. C'est une opération d'assemblage des informations et des supports des cours (documents écrits, discours oraux, des enregistrements…etc.) par l'enseignant concepteur d'une formation FOS dans le dessein de les exploiter dans son enseignement. Cet enseignant peut utiliser des documents authentiques durant l'élaboration de ses cours comme il fait des changements pour les rendre adaptables au niveau de son public.

Néanmoins, cette dernière fournit l'enseignant d'un matériel linguistique très riche. Cependant, ça ne le qualifie pas d'être un enseignant compétent de FOS. Ce qui le mène à contacter les acteurs des domaines (médecin, les informaticien…etc.) pour bien remplir son bagage langagier dans le domaine de spécialité de formation FOS.

Notons que l'enseignant n'est pas limité juste au cadre de la langue française, mais, il fréquente des différents domaines. Donc, cette démarche joue un rôle très important dans la qualification d'un enseignant de FOS. Alors, La collecte des données est dans le premier lieu : «*d'informer l'enseignant-concepteur sur le domaine à traiter, ses acteurs, ses situations, les informations et les discours qui y circulent*» (Mangiante J-M et Parpette C, 2004, p.47).

#### <span id="page-20-1"></span>**L'analyse des donnés**

Après le recueil des informations et des supports des cours, le concepteur de programme en FOS doit les traiter et les analyser afin de sélectionner ceux qui servent ultérieurement l'élaboration didactique, bien sûr après la didactisation.

#### <span id="page-21-0"></span>**L'élaboration didactique**

Dans cette étape, l'enseignant construit une série des activités et des exercices appropriés aux finalités de la formation et au temps limité. Ces activités abordent les situations de communication et les savoirs-faire langagiers que l'apprenant doit maitriser.

Ces exercices doivent être variés que ce soit au niveau du contenu ou bien au niveau de structure pour motiver l'apprenant et le mettre dans un bain allié entre le plaisir et le bénéfice. Même la manière de l'enseignement et les outils utilisés pendant le déroulement des cours (data show, les ordinateurs,…etc.) se vêt d'une grande importance dans ce cadre.

Cette étape incarne toutes les étapes précédentes sur le terrain sous forme d'activités présentées dans les séances de la formation FOS. Mangiante J-M et Parpette C illustrent cela comme suit :

La classe est l'aboutissement de toute la démarche de réflexion sur les besoins de recherche d informations sur le domaine de collecte des données et de construction de documents pédagogiques. Si la manière dont les choses se déroulent dans la classe n est pas solidement pensée, tout ce qui précède perd une grande partie de son utilité.(Mangiante & Parpette, 2004, p. 79)

#### <span id="page-21-1"></span>**Les difficultés de l'enseignement/apprentissage du FOS**

Malgré la mondialisation favorise le développement du FOS, il confronte des difficultés au niveau de l'enseignement/apprentissage.

#### <span id="page-21-2"></span>**Les difficultés de l'apprentissage de FOS**

L'apprenant de FOS affronte des difficultés qui entravent l'apprentissage et mettent à risque sa réussite. Les partenaires du processus d'enseignement/apprentissage (institution de formation, concepteur de programmes, formateur, etc.) doivent prendre en considération (trouver des solutions, surmonter ces problèmes…etc.) ces obstacles :

#### <span id="page-21-3"></span>**La difficulté de l'obligation**

La motivation est un facteur indispensable pour la réussite de n'importe quel apprentissage de FOS étant donné qu'elle renforce l'acquisition et l'assimilation chez l'apprenant. Par ailleurs, certaines institutions imposent ce genre de formation à ces professionnels, ce qui élimine la motivation dans la classe de FOS et met l'opération de l'apprentissage ennuyeuse et échouée. (Ex : l'institution organise une formation FOS à ses professionnels parce qu'elle a un projet avec une entreprise francophone).

#### <span id="page-22-0"></span>**Le temps limité de l'apprentissage**

Généralement les formations de FOS sont organisées dans un intervalle temporel limité ce qui pose une difficulté chez l'apprenant de FOS, parce que le temps ne suffit pas de répondre à tous ses besoins langagiers. En plus, la langue est un monde vaste même dans un domaine précis. (Ex : des professionnels assistent à une formation de FOS au cours d'une période précise afin d'aller à un stage professionnel en France. Par conséquence, la période des séances FOS ne peuvent pas couvrir tous les besoins langagiers pour ce stage).

#### <span id="page-22-1"></span>**La difficulté des déplacements**

Certains apprenants de FOS sont incapables de suivre les cours parce qu'ils habitent loin du lieu où se déroulent les cours. C'est pourquoi ils sont souvent obligés, malgré leur temps limité, de se déplacer pour suivre leur formation de FOS. Cette situation est notamment répandue dans les pays en voie de développement où ce type d'enseignement est limité aux grandes villes. Prenons l'exemple de l'Algérie où les cours de FOS ne sont disponibles que dans les grandes villes comme Alger, Oran…, etc. Ceci empêche les habitants du Sud de ce pays d'assister à ces cours car ils sont obligés alors de se déplacer au Caire ou à Alexandrie, ce qui leur pose d'autres difficultés. D'une part, ils ont des engagements professionnels et familiaux, donc ils ne peuvent pas être réguliers aux cours, d'autre part, ces déplacements coûtent cher et ils finissent souvent par renoncer à ces formations spécifiques.(Qotb, 2009, p. 5)

#### <span id="page-22-2"></span>**La difficulté financière**

Les formations de FOS drainent les poches des apprenants avec leurs coûts élevés ce qui dérange les apprenants qui ont une capacité financière limitée à tel point qu'ils renoncent ces formations FOS. Ces chers prix caractérisent notamment les formations très spécialisés telles que la chirurgie esthétique, la chimie organique, l'ophtalmologie,… etc., puisque le concepteur consomme plus de temps et d'effort pour préparer les cours de ce genre de formation FOS.

#### <span id="page-22-3"></span>**Les difficultés de l'enseignement du FOS**

Malgré le progrès qui bouleverse le domaine du FOS, les enseignants de FOS font face à des nombreuses difficultés dans leurs cursus professionnel :

#### <span id="page-23-0"></span>**Le manque de formation en FOS**

Le taux des formations FOS connait un manque considérable quand même l'enseignant de FOS reçoit des propositions des formations, mais elles restent encore restreintes.

#### <span id="page-23-1"></span>**L'absence de contact avec les apprenants avant la formation**

L'absence de contact entre l'enseignant de FOS et ses apprenants aboutit des difficultés lors de la conception des cours par l'enseignant pour la raison qu'il n'arrive pas à bien identifier les besoins langagiers de son public ce qui le mène à élaborer des cours qui ne répondent pas à ses objectifs.

En effet, l'enseignant ne doit plus satisfaire des informations présentées par l'institution réceptrice de la demande, mais il doit demander de cette établissement d'organiser un contact avec ses apprenants avant la formation prévue que ce soit direct (entretien, discussion…etc.) ou bien indirect (questionnaire, grilles d'analyse, test diagnostic…etc.). Toutes ces procédures sont organisées afin de collecter les informations nécessaires (le niveau des apprenants, ses objectifs, ses besoins) qui facilite sa tâche.

#### <span id="page-23-2"></span>**La spécialité du contenu des cours de FOS**

Le concepteur de la formation FOS est un enseignant de français dans le premier lieu, pas forcément il maitrise les autres spécialités. Il peut avoir des informations à propos de ces derniers, mais ces information ne qualifient pas d'être un enseignant de FOS, ce qui pose une véritable difficulté chez lui et le rend refuser cette profession.

Au vue de telle situation, l'enseignant qui assume la responsabilité de cette tâche sans doute sacrifie du temps et des efforts pour terminer cette pénible mission. Autrement dit, cet enseignant doit améliorer son niveau dans la spécialité cible avec le contact des spécialistes, la lecture des revues et des livres, la consultation des sites web, l'assistance à des colloques et des conférences…etc., pour finalité d'être un enseignant de FOS par mérite.

#### <span id="page-23-3"></span>**La collecte des ressources nécessaires pour l'élaboration des cours**

L'enseignant de FLE présente ses cours à partir d'un manuel pédagogique prêt, par contre l'enseignant de FOS qui porte toute la farde de l'élaboration de ses cours à partir la collection des différentes ressources (des manuels, des revues spécialisés, des articles, des dictionnaires spécialisés, des cédéroms et des sites Internet).L'enseignant peut consulter des différents sites web qui présentent ces services telle que fos.com ou il y a des ressources pour des différents domaines.

Toutes ces ressources ne sont pas vraiment suffisantes pour la conception des cours, ce qui demande de contacter les spécialistes des domaines cibles par l'enseignant et de témoigner personnellement le milieu professionnel qui porte les situations de communication visés.

Ce travail consomme beaucoup de temps et d'effort, en outre, l'enseignant peut n'avoir pas des opportunités pour visiter le milieu professionnel ou pour contacter des spécialistes. Tous ces facteurs constituent des difficultés chez l'enseignant concepteur.

## <span id="page-24-0"></span>**L'évolution des besoins des apprenants lors de la formation**

Pendant les séances des cours de FOS, l'enseignant concepteur découvre que ses apprenants nécessitent des autres besoins langagiers (les besoin ne sont pas stables), ce qui le mène de supprimer certains cours en cherchant des autres. Autrement dit, l'enseignant fait des changements et des réformes au niveau du programme. Cette pénible tâche construit une difficulté chez l'enseignant, de ce fait, l'enseignant doit utiliser les technologies de l'information et de la communication (TIC) pour faciliter l'accès aux ressources contribuées dans l'élaboration des nouveaux cours.

## <span id="page-24-1"></span>**Les différences entre le français général et le FOS**

les distinctions marquées entre le français général et le français sur objectifs spécifiques (FOS) n'annulent plus la complémentarité entre eux .étant donné que l'apprenant du FOS ne peut pas suivre ce genre de formation sans avoir des prés acquis à propos de français comme une langue générale et plutôt une langue étrangère (FLE).

Mangiante J-M. et Parpette C schématisent le résultat de cette différenciation de la manière suivante:(Mangiante & Parpette, 2004)

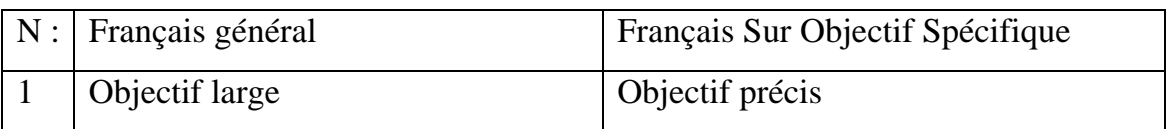

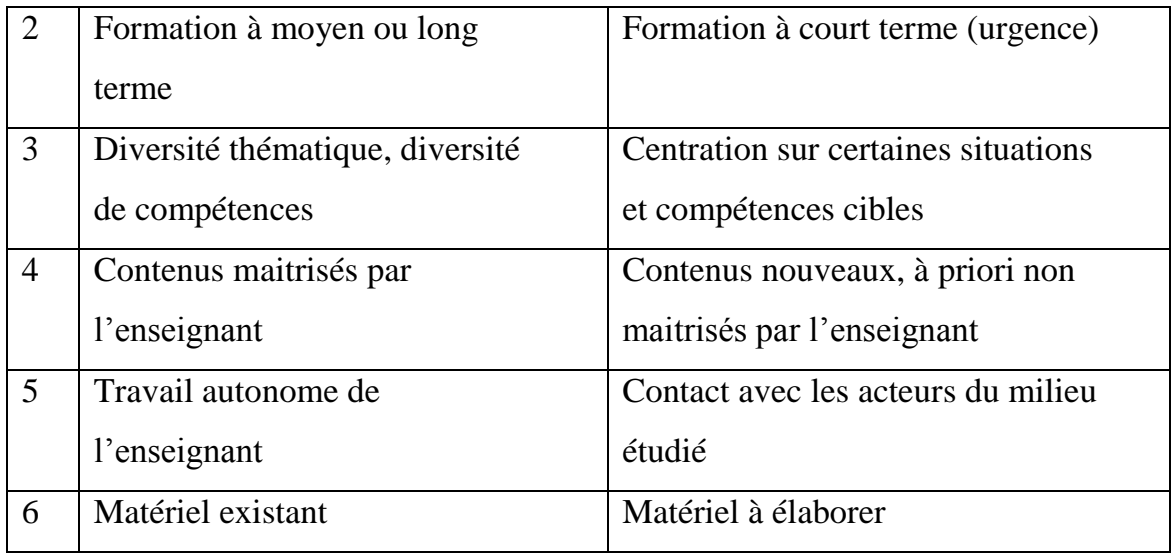

## <span id="page-25-0"></span>**L'évaluation en FOS**

L'évaluation joue un rôle fondamental dans le processus d'apprentissage étant donné qu'elle détermine la rentabilité de la formation. C'est-à-dire, après l'évaluation, l'enseignant peut définir les nouvelles compétences installées chez ses apprenants après la formation et la proportion de la réalisation des objectifs visés.Courtillon définit l'évaluation comme suit: «*L'évaluation est un aspect incontournable de la construction d'un cours. La conception qu'on a de l'évaluation et de la progression donne l'image de la compétence que l'on attend d'un étudiant*.»(Courtillon, 2003, p. 43).

## <span id="page-25-1"></span>**Types d'évaluation**

Il existe des différents types d'évaluation dont l'enseignant peut les adopter pour connaitre si sa formation apporte ses fruits.

#### <span id="page-25-2"></span>**Evaluation sommative (certificative)**

Evaluation sommative (certificative) est un examen final organisé à la fin de la formation conclu par une note qui détermine le niveau des acquis chez l'apprenant.

#### <span id="page-25-3"></span>**Evaluation formative**

Ce type d'évaluation vise à mesurer le taux des difficultés rencontrées par l'apprenant durant l'apprentissage. Grâce à cette opération, l'enseignant peut améliorer le plan de son programme (cours, activités,…etc.) a fin de dépasser ces difficultés et atteindre les objectif visés.

## <span id="page-26-0"></span>**Evaluation diagnostique (pronostique)**

L'évaluation diagnostique (pronostique) se fait au début de la formation pour identifier les prés acquis des apprenants par l'enseignant. Ce dernier élabore son programme en s'appuyant sur les résultats de ce test diagnostique. Autrement dit, l'enseignant arrive à bien cerner les besoins de ses apprenants en matière de compétences langagiers.

## <span id="page-26-1"></span>**Le FOS de l'informatique**

Le FOS de l'informatique est une formation élaborée selon des étapes méthodiques (les démarches de FOS), cette formation vise à écraser les difficultés langagières d'un public spécifique au sein de l'informatique. Autrement dit, l'apprenant de cette formation va apprendre un vocabulaire spécial de l'informatique, en outre des situations de communication dans ce terrain. Cette dernière peut aborder l'une des compétences suivantes (l'expression oral, l'expression écrite, la compréhension oral, la compréhension écrite) ou certaines compétences ou toutes ça dépend les besoins et les objectifs du public.

## <span id="page-26-2"></span>**Conclusion**

Au cours de ce chapitre, nous avons abordé des notions théoriques à propos du FOS, ces notions sont indispensables pour chaque enseignant du FOS afin d'être qualifié d'élaborer un programme du FOS avec toute perfection en répandant aux besoins langagiers de son public, par conséquence, la formation du FOS apporte ses fruits.

# <span id="page-27-0"></span>**Chapitre 02 : le programme proposé**

#### <span id="page-28-0"></span>**Introduction**

Malgré l'envahissement de la langue française au sein des administrations informatisées algériennes, certains professionnels rencontrent des difficultés lors de l'utilisation de leurs ordinateurs programmés en français ce qui entrave leurs travailles. Au cours de ce chapitre nous proposons une formation de FOS de l'informatique pour ces derniers. Mais avant d'entamer la formation, nous passons par une étape indispensable c'est l'analyse des besoins, où nous dédions un petit questionnaire aux fonctionnaires d'Algérie télécom Ghardaïa, et bien sûr nous présentons un petit aperçu sur Algérie télécom. Enfin, nous concluons ce chapitre par un examen final afin de tester la rentabilité de la formation.

#### <span id="page-28-1"></span>**Aperçu global sur la société d'Algérie Télécom**

Algérie Télécom, est une société par actions à capitaux publics opérant sur le marché des réseaux et services de communications électroniques. Sa naissance a été consacrée par la loi 2000/03 du 5 août 2000, relative à la restructuration du secteur des Postes et Télécommunications, qui sépare notamment les activités postales de celles des télécommunications.

Cette société est leader sur le marché Algérien des télécommunications qui connait une forte croissance. Offrant une gamme complète de services de voix et de données aux clients résidentiels et professionnels. Cette position s'est construite par une politique d'innovation forte adaptée aux attentes des clients et orientée vers les nouveaux usages.

Elle est donc régie par cette loi qui lui confère le statut d'une entreprise publique économique sous la forme juridique d'une société par actions (SPA).

Algérie Télécom est entrée officiellement en activité à partir du 1er janvier 2003, elle s'engage dans le monde des technologies de l'information et de la communication avec trois objectifs:

Rentabilité

#### Efficacité

#### Qualité de service

Son ambition est d'avoir un niveau élevé de performance technique, économique, et sociale pour se maintenir durablement leader dans son domaine, dans un environnement devenu concurrentiel. Son souci consiste, aussi, à préserver et développer sa dimension internationale et participer à la promotion de la société de l'information en Algérie.

Missions: l'activité majeure d'Algérie Télécom est de:

- Fournir des services de télécommunication permettant le transport et l'échange de la voix, de messages écrits, de données numériques, d'informations audiovisuelles… etc.
- Développer, exploiter et gérer les réseaux publics et privés de télécommunications.
- Etablir, exploiter et gérer les interconnexions avec tous les opérateurs des réseaux.

Cette entreprise est engagée dans le monde des technologies de l'information et de la communication avec les objectifs suivants:

- Accroître l'offre de services téléphoniques et faciliter l'accès aux services de télécommunications au plus grand nombre d'usagers, en particulier en zones rurales.
- Accroître la qualité de services offerts et la gamme de prestations rendues et rendre plus compétitifs les services de télécommunications.
- Développer un réseau national de télécommunication fiable et connecté aux autoroutes de l'information.

#### <span id="page-29-0"></span>**L'analyse des besoins**

#### <span id="page-29-1"></span>**Le questionnaire**

Avant d'entamer la conception de notre formation de FOS en informatique, nous utilisons le questionnaire comme un outil d'investigation afin de collecter les informations à propos de notre échantillon qui est les professionnels des administrations informatisés et plus précisément les professionnels de l'administration informatisée d'Algérie télécom de Ghardaïa des deux sexes (masculins et féminins). Grâce à ces informations reçues à partir de ce questionnaire, nous pouvons bien identifier les besoins langagiers de notre échantillon. Par conséquence, nous proposons le programme de la formation FOS de l'informatique en répondant aux besoins de le sien. Cette dernière va écraser les difficultés langagières rencontrées chez l'employé lors l'utilisation de son ordinateur de travail programmé en français.

Notre questionnaire comporte six questions, quatre questions sont fermées qui exigent l'enquêté de choisir entre deux possibilité oui et non, et les deux autres sont des questions ouvertes où ce dernier s'exprime librement sur ses besoins langagiers. Ces questions s'intéressent beaucoup plus au profil professionnel où elles bien identifient les besoins langagiers de notre public constitué de 10 employés.

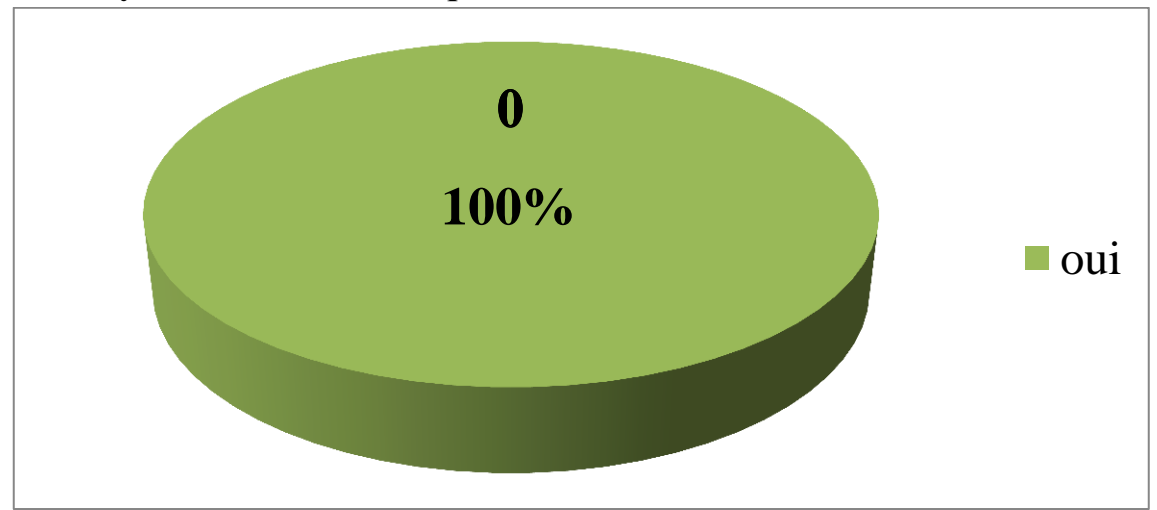

#### <span id="page-30-0"></span>**L'analyse des résultats du questionnaire**

<span id="page-30-1"></span>**Figure 1:**Est-ce que votre ordinateur de travail programmé en français?

A travers cette figure on constate que tous les questionnés ont des ordinateurs de travail programmés en français.

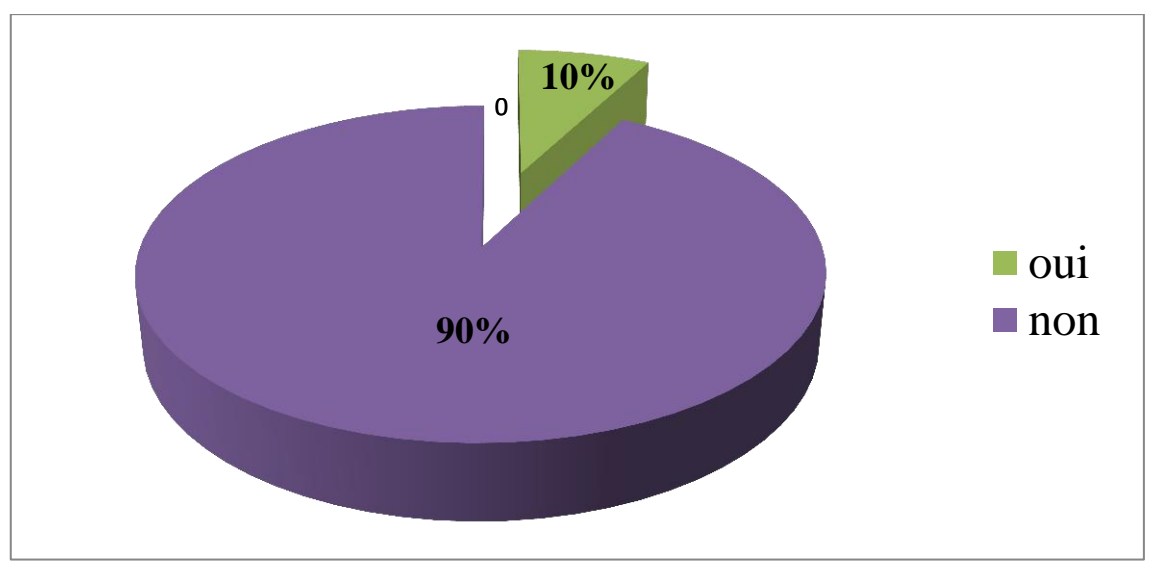

<span id="page-31-0"></span>**Figure 2:**Est-ce que vous avez des difficultés langagières lors de l'utilisation de votre ordinateur du travail programmé en français?

Cette figure montre qu'il y a des employés 10 % ont des difficultés langagiers lors de l'utilisation de votre ordinateur du travail programmé en français malgré que la majorité 90% n'ont plus ce problème.

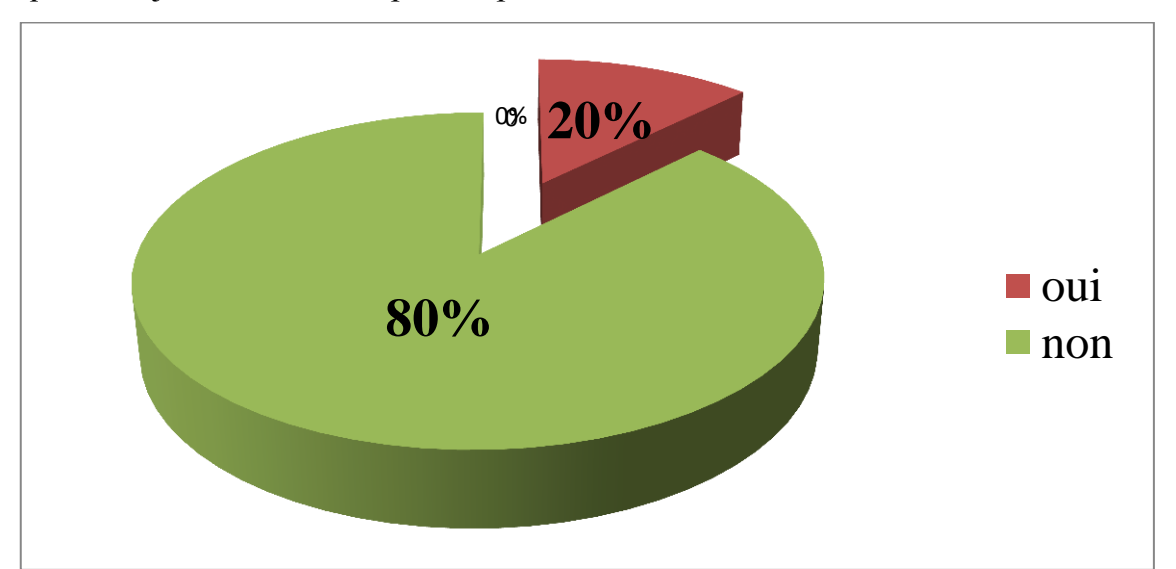

<span id="page-31-1"></span>**Figure 3:** Est-ce que vous utilisez parfois le dictionnaire électronique ou bien la traduction sur l'internet pour traduire les mots techniques (informatiques) pendant l'utilisation de votre ordinateur du travail programmé en français ? On note que 20% des employés utilisent parfois le dictionnaire électronique ou bien la traduction sur l'internet pour traduire les mots techniques (informatiques) pendant l'utilisation de leurs ordinateurs du travail programmés en français par contre les autres 80% n'ont pas besoin de ça.

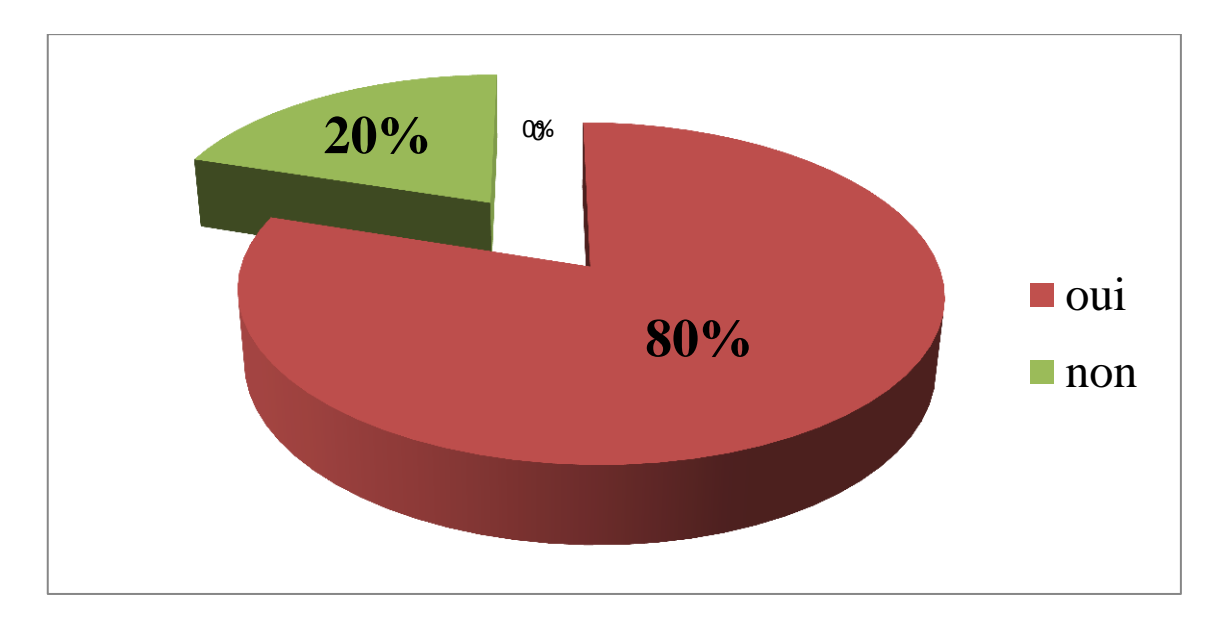

<span id="page-32-2"></span>**Figure 4:** Si vous avez des difficultés langagières lors de l'utilisation de votre ordinateur du travail programmé en français, est ce que vous assistez à une formation linguistique pour surmonter ce problème ?

## <span id="page-32-0"></span>**Fiche des cours en FOS de l'informatique**

**1.Le thème:**le FOS de l'informatique

**2.Les compétences visées:** la formation basée sur la compréhension de l'écrit.

**3.L'objectif de la formation:** former les professionnels des administrations informatisées pour maitriser le vocabulaire de l'informatique et les situations de communication techniques (informatique) afin de faciliter l'utilisation de leurs ordinateurs programmés en français.

**4.Les supports utilisés:** le data show avec son pc, un dictionnaire de l'informatique éléctronique et des smarts phones fournis de l'internet pour les apprenants.

**5.La durée de la séance:**1 mois /2 séances par semaine/chaque séance estimée de 2 heures nous abordons un seul cours.

<span id="page-32-1"></span>**6.Méthode d'évaluation:**à la fin de cette formation l'enseignant doit organiser un examen final écrit et donner une attestation aux professionnels qui réussissent.

## **Le plan de la formation**

- 1) Cours 1 :L'ordinateur et ses périphériques.
- 2) Cours 2 : les verbes de la micro-informatique (partie 1).
- 3) Cours 03 : le vocabulaire du bureau.
- 4) Cours 04 : le vocabulaire de l'explorateur des fichiers.
- 5) Cours 05 : le vocabulaire du panneau de configuration.
- 6) Cours 06 : le vocabulaire de l'internet.
- 7) Cours 07 : les verbes de la micro-informatique (partie 2).
- 8) Cours 08 : le vocabulaire du réseau informatique.

## <span id="page-33-0"></span>**L'élaboration des activités**

# <span id="page-34-0"></span>**Cours 1 :L'ordinateur et ses périphériques Activité 01 :questions à choix multiples**

Cochezla bonne réponse.

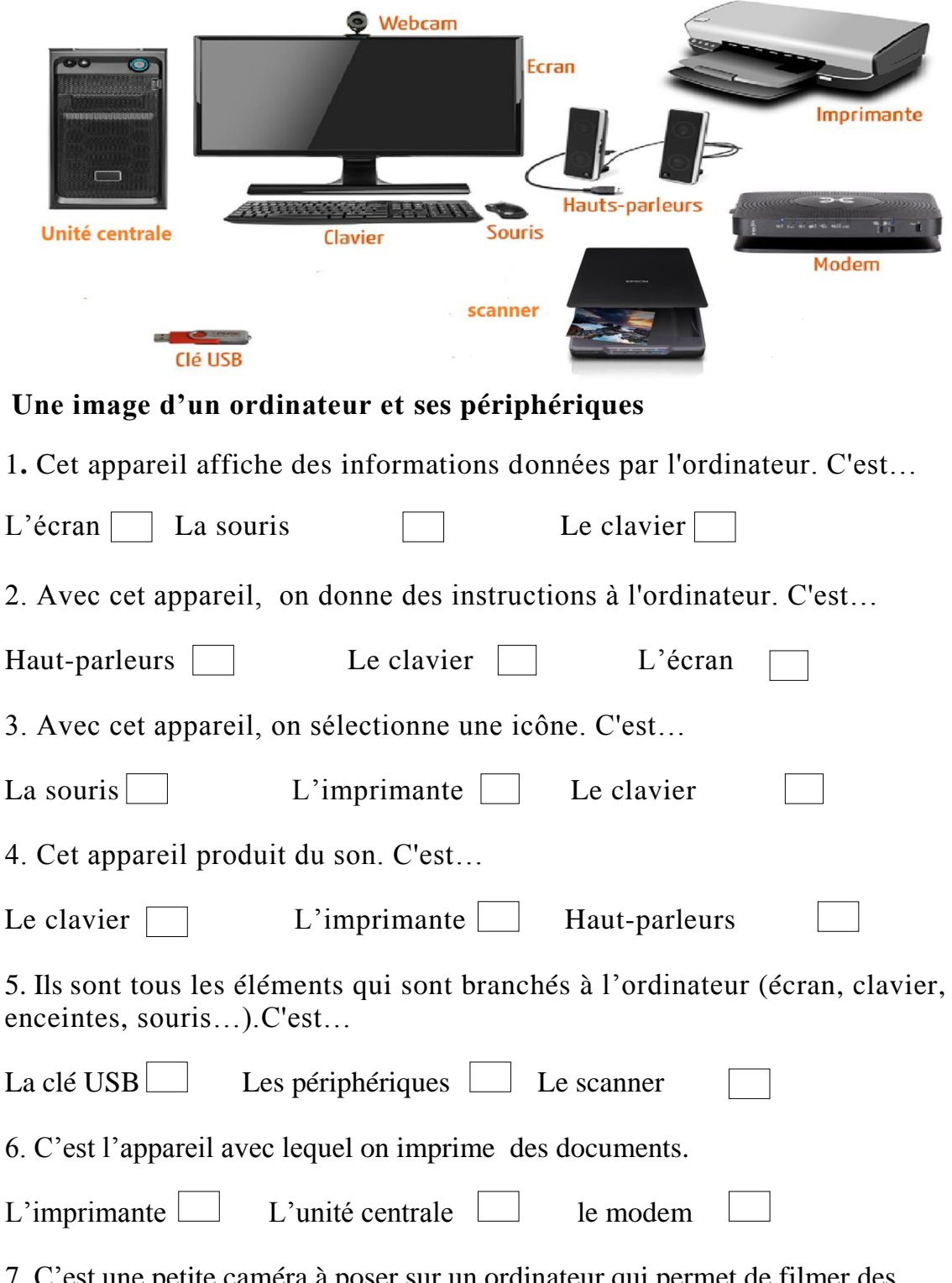

 $\overline{\phantom{0}}$ 

7. C'est une petite caméra à poser sur un ordinateur qui permet de filmer des images et de les transférer sur l'ordinateur. Elle peut également être intégrée dans l'écran de l'ordinateur.

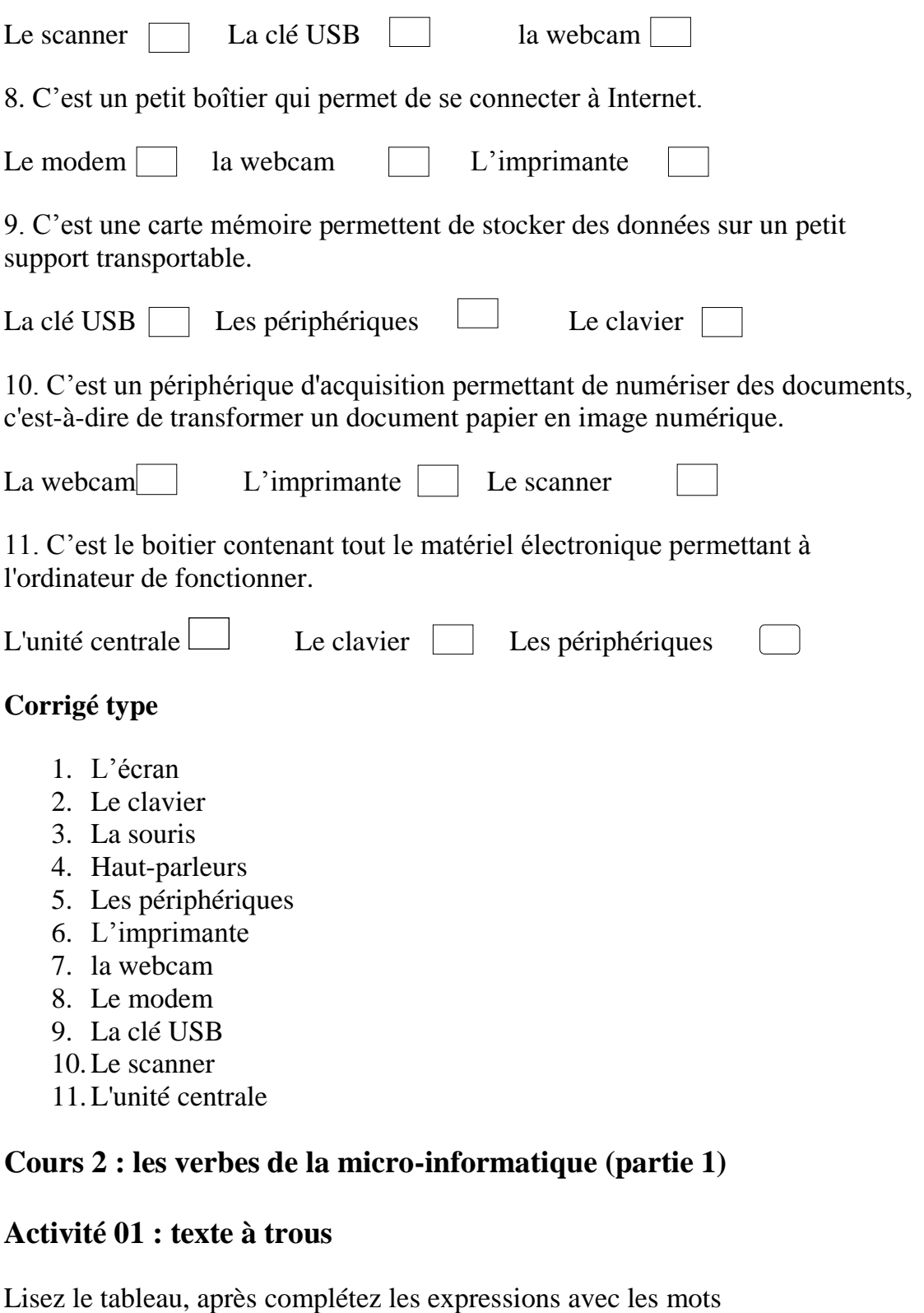

<span id="page-35-0"></span>suivants :tape,clique,allume,supprimer,ai tapé sur,enregistrement,éteins,annule,imprime,télécharger,sélectionner,copiercoller,ouvrir,couper-coller,fermer,

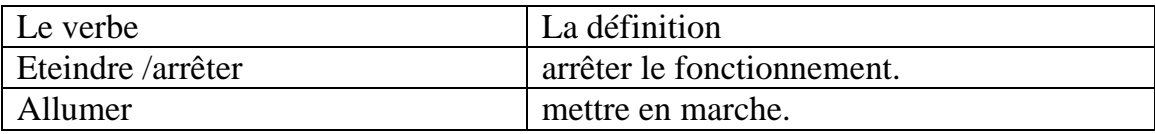

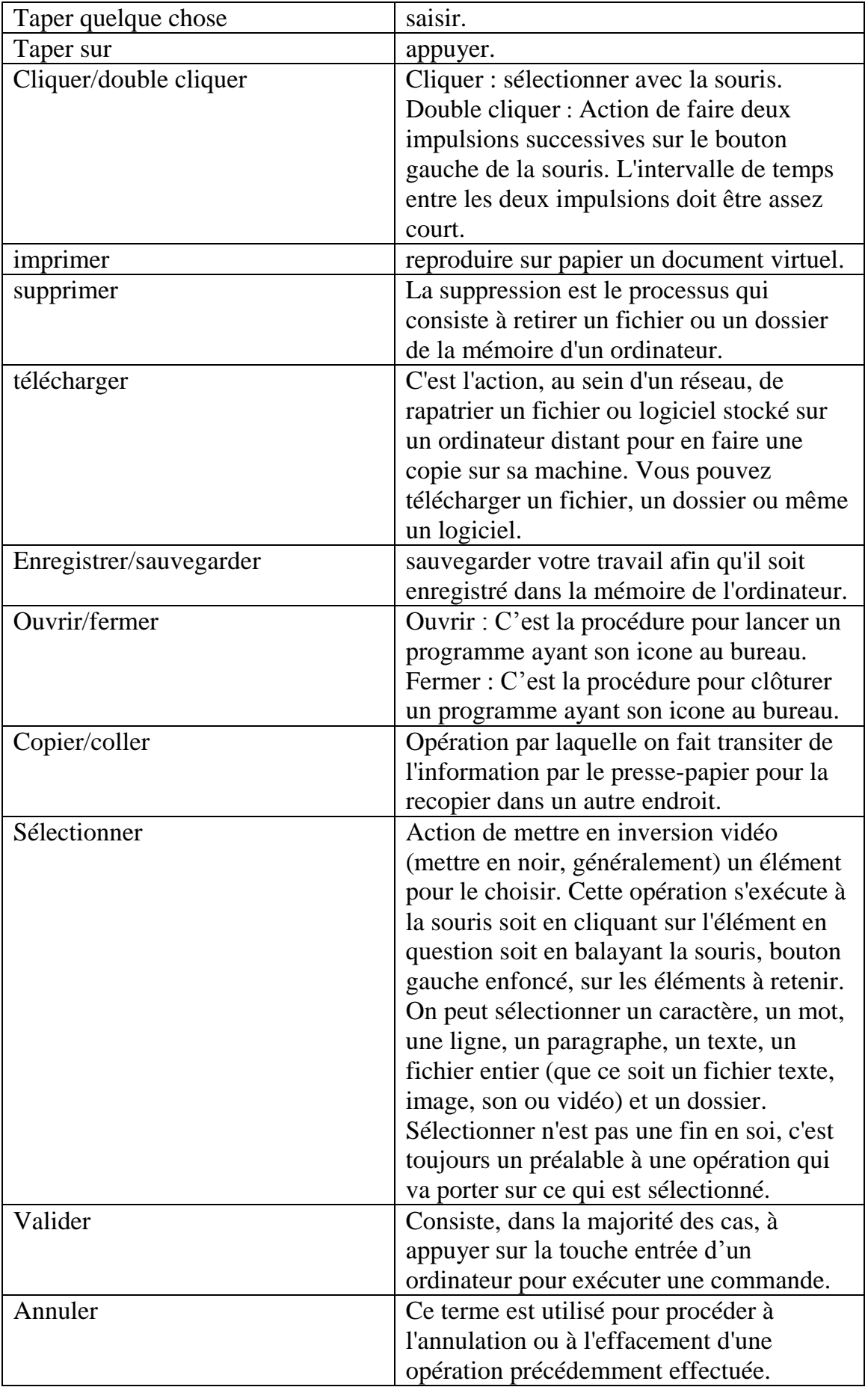

1. J'………. le document en deux exemplaires.

2. J'………. l'ordinateur après avoir allumé les périphériques.

3. J'………. l'ordinateur avant d'éteindre les périphériques.

4. Je ………. sur l'icône mais le document ne s'affiche pas.

5. Je ………. le mot de passe.

6. J'………. la touche entrée mais l'ordinateur m'a indiqué « mot de passe incorrect ».

7. Tu peux ..........n'importe quel document ou e-mail dont tu n'as plus besoin.

8. Je t'ai donné un lien pour ………. le document, comme ça tu pourras l'avoir sur ton ordinateur et le modifier.

9. L'………..est l'action de fixer une information sur un support matériel comme un disque dur, un CD-ROM, une clé USB.

10. Dans Word, vous pouvez ……… tout le texte d'un document ou ………..du texte ou des éléments spécifiques d'un tableau à l'aide de la souris ou du clavier.

11. Le ……….. et le ……….. sont des manipulations des appareils [informatiques](https://fr.wikipedia.org/wiki/Informatique) pour reproduire ou déplacer des [données](https://fr.wikipedia.org/wiki/Donn%C3%A9e) [\(texte,](https://fr.wikipedia.org/wiki/Texte) [image,](https://fr.wikipedia.org/wiki/Image) [fichier,](https://fr.wikipedia.org/wiki/Fichier_(informatique)) etc.) depuis une source vers une destination.

12. En exploitant le bouton gauche de votre souris, vous pouvez ………. rapidement une nouvelle fenêtre d'un programme exécuté ou bien ………. une fenêtre ouverte.

13. j'………. l'opération de la suppression des données parce que je besoin d'elle.

# **Corrigé type**

- 1. Imprime
- 2. Allume
- 3. Eteins
- 4. Clique
- 5. Tape
- 6. ai tapé sur
- 7. supprimer
- 8. télécharger
- 9. enregistrement
- 10.sélectionner/sélectionner
- 11. copier-coller
- 12. ouvrir/fermer
- 13. annule

# <span id="page-38-0"></span>**Cours 03 : le vocabulaire du bureau**

# **Activité 01 :**

Regardez l'image et liez l'image avec le concept correspondant

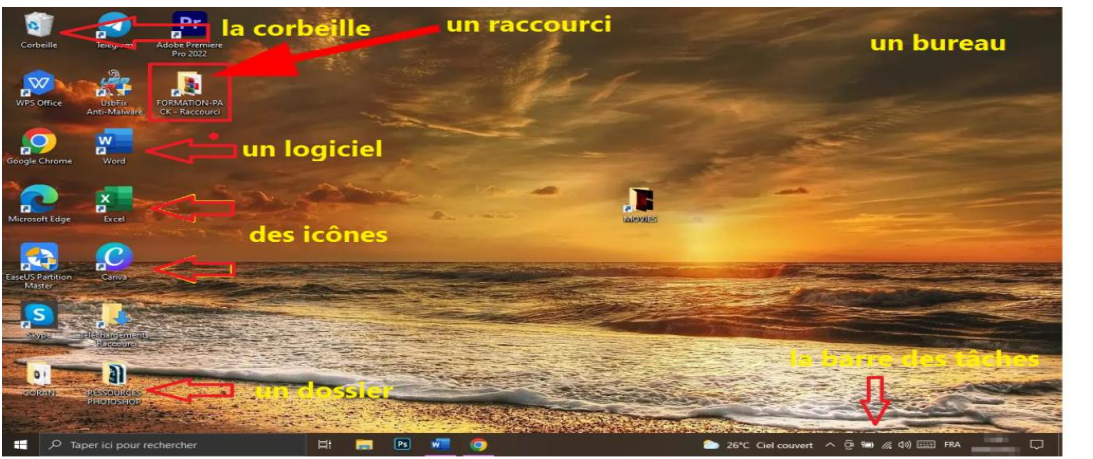

**Une image d'un bureau d'un ordinateur**

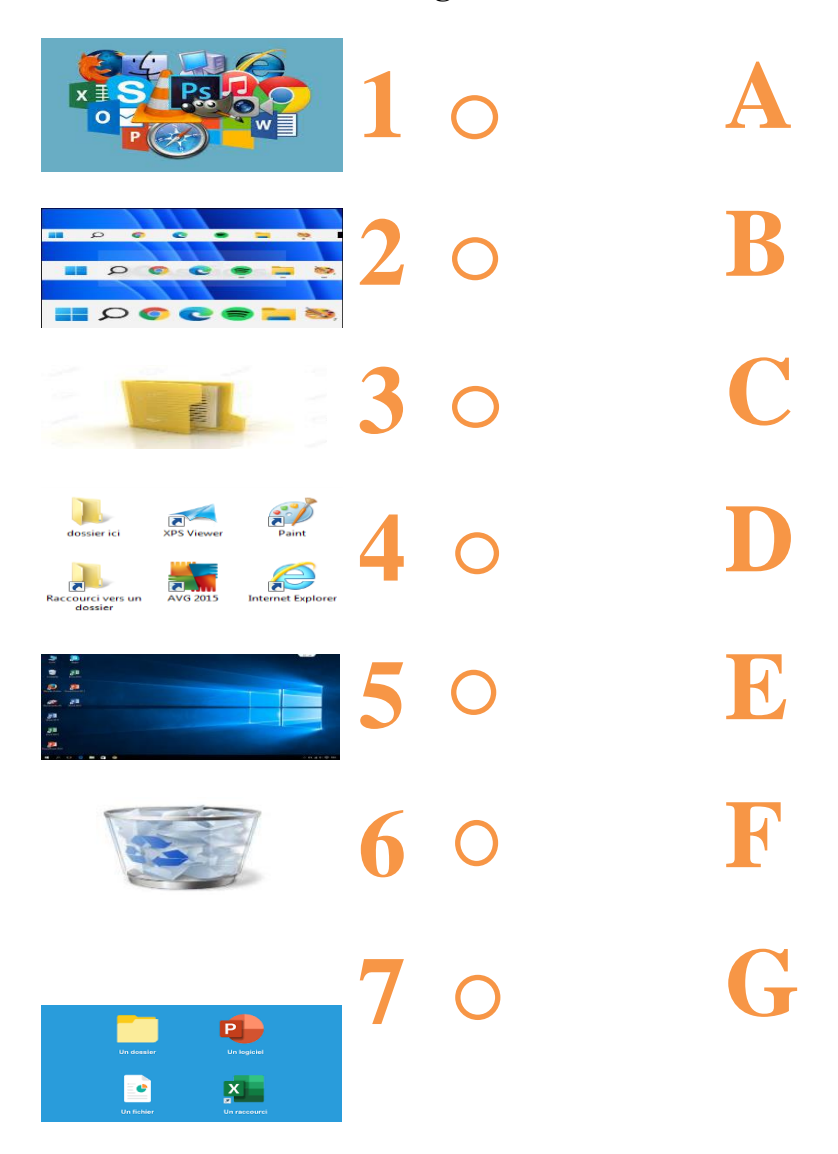

1.Elle est un composant d'interface graphique des environnements de bureau qui fait analogie à une corbeille à papier.Elle recense tous les fichiers et dossiers que vous avez supprimés antérieurement.

2. Il est un Écran qui apparait lors du démarrage de l'ordinateur et du système.Il est l'espace de travail par défaut, qui est généralement constitué d'un fond d'écran et d'icônes qui représentent des fichiers, des dossiers et des programmes. Il vous permet d'accéder rapidement aux programmes et aux fichiers que vous utilisez le plus souvent.

3 C'est la grande barre horizontale en bas de l'écran, toujours visible, où l'on retrouve le menu démarrer à gauche, l'heure à droite, et les logiciels en cours d'exécution au milieu. Elle est bleue sur Windows XP, noire sur Vista et transparente sur Windows 7.

4.C'est un petit pictogramme représentant une action, un objet, un logiciel, un type de fichier, etc.

5.C' est un ensemble de programmes, qui permet à un ordinateur ou à un système informatique d'assurer une tâche ou une fonction en particulier ex :word,Excel,PowerPoint…etc.Il s'appele aussi une application.

6.Il est utilisé pour ranger/classer les fichiers afin de les retrouver plus facilement. Il peut aussi contenir des sous-dossiers qui contiendraient des fichiers.Il peut ainsi se comparer à un classeur, une chemise de rangement, un album photo, un carton…etc.

7.C' est un petit fichier (de 1 ko à 2 ko) qui redirige vers un autre fichier. Il est symbolisé par une petite flèche noire ou bleue dans un carré blanc en bas à gauche de l'icône du fichier. (les sites web)

## **Corrigé type**

1. F 2. E 3. B 4. G 5. A 6. C 7. D

# <span id="page-39-0"></span>**Cours 04 : le vocabulaire de l'explorateur des fichiers**

**Activité 01 :** regardez l'image et cochez la case appropriée dans le tableau

| 煙上版 語 テー                                                                                                    | $\Box$<br>$\boldsymbol{\times}$<br>-<br>Ce PC                                                                                                    |  |
|----------------------------------------------------------------------------------------------------|----------------------------------------------------------------------------------------------------|--|
| 72<br>Fichier<br>$\overline{\phantom{a}}$<br>Ordinateur<br>Affichage                                                                |                                                                                                    |  |
| ゴ<br>Propriétés Ouvrir Renommer<br>Emplacement                                                                                      | Désinstaller ou modifier un programme<br>同<br>ĝ≣<br>M Propriétés système<br>Accéder au serveur<br>Connecter un<br>Ajouter un<br>Ouvrir le Panneau<br>Gérer<br>multimédia -<br>lecteur réseau * emplacement réseau<br>de configuration<br>Réseau<br>Système |  |
| 个<br>$\mathsf{P} \rightarrow \mathsf{Ce}\,\mathsf{PC} \rightarrow$<br>$(\Leftrightarrow)$<br>$\leftrightarrow$<br>$\gamma_{\rm{F}}$ | Rechercher dans : Ce PC<br>2<br>$\vee$ c<br>م                                                                                                    |  |
| 3<br><b>X</b> Favoris<br>Bureau<br>99<br>Emplacements ré<br>Téléchargements                                                         | $\sim$ Dossiers (6)<br>4<br>Vidéos<br>Bureau<br>Documents<br>Musique<br>Télécharge<br>Images<br>ments                                                                                                    |  |
| Groupe résidentiel                                                                                                    | Périphériques et lecteurs (3)<br><b>A</b>                                                                                                    |  |
| <b>ILL</b> Ce PC<br>Bureau<br>Documents<br>Images<br>Musique                                                                        | OS(C)<br>Data (D:)<br>Lecteur<br><b>DVD RW</b><br>(E: )                                                                                                    |  |
| Téléchargements<br>團<br>Vidéos<br>OS(C)<br>$\bigoplus$ Data (D:)                                                                    |                                                                                                    |  |
| <b>Gu</b> Réseau<br>9 élément(s)                                                                                                    | 1888 199                                                                                                    |  |

**Une image d'un explorateur des fichiers**

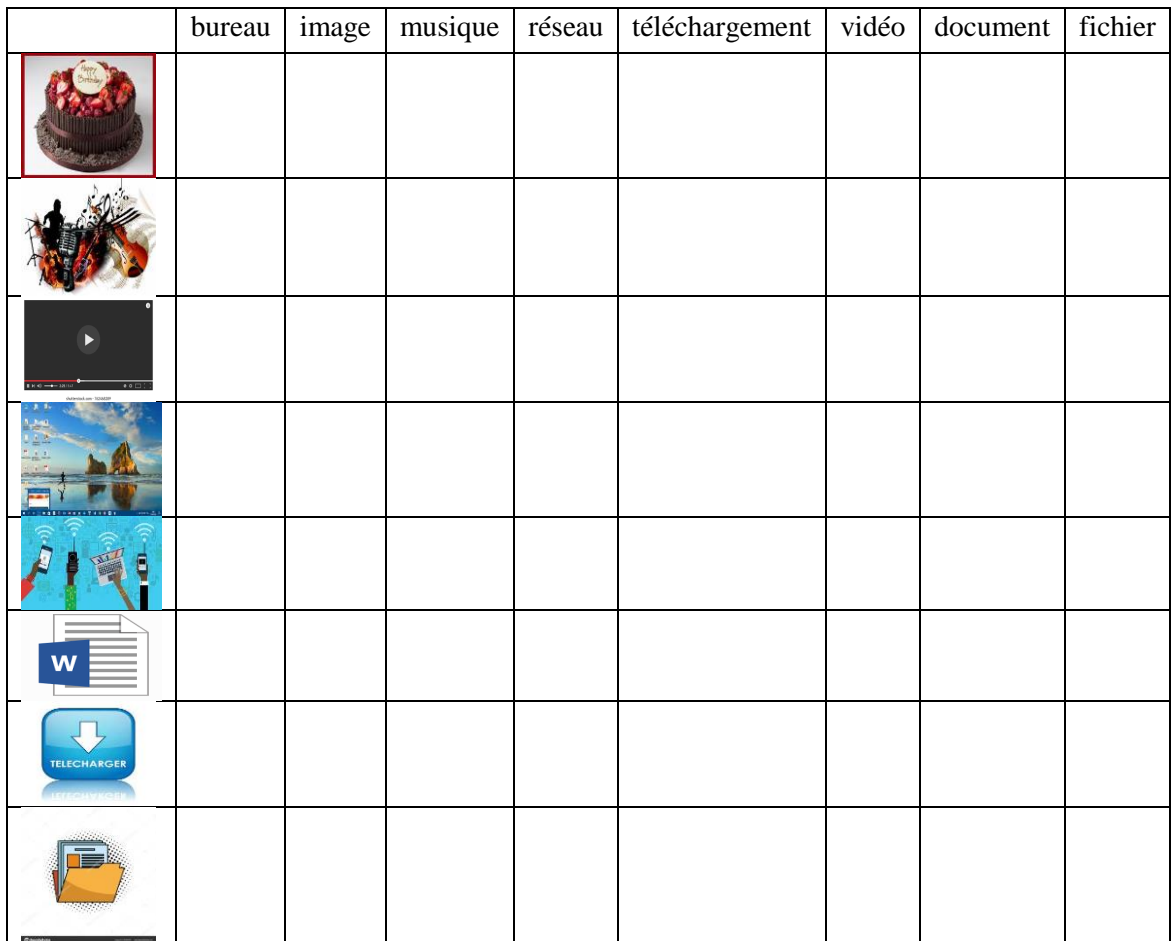

# **Corrigé type**

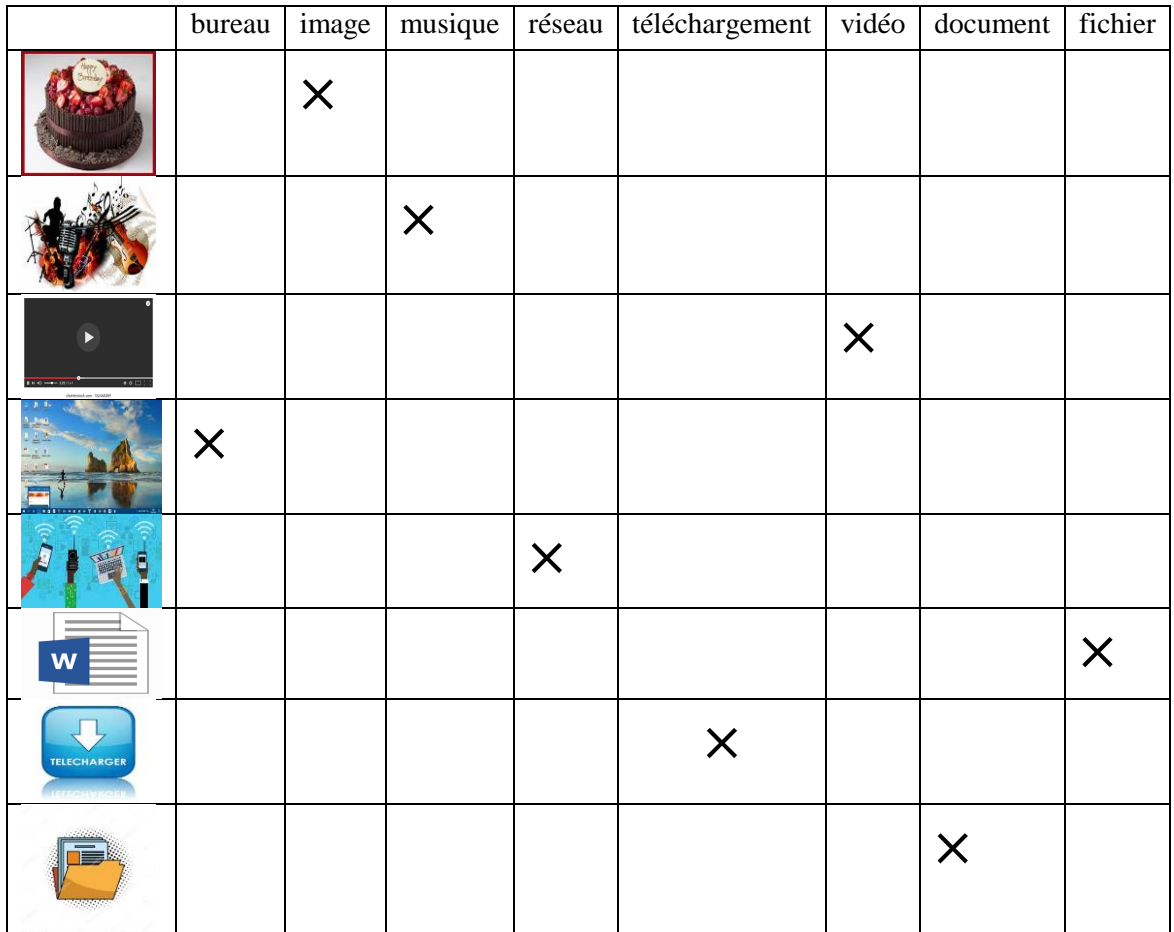

# <span id="page-41-0"></span>**Cours 05 : le vocabulaire du panneau de configuration**

# **Activité 01 : questions à choix multiples**

Choisis la bonne réponse (justifier dans le cas où c'est faut)

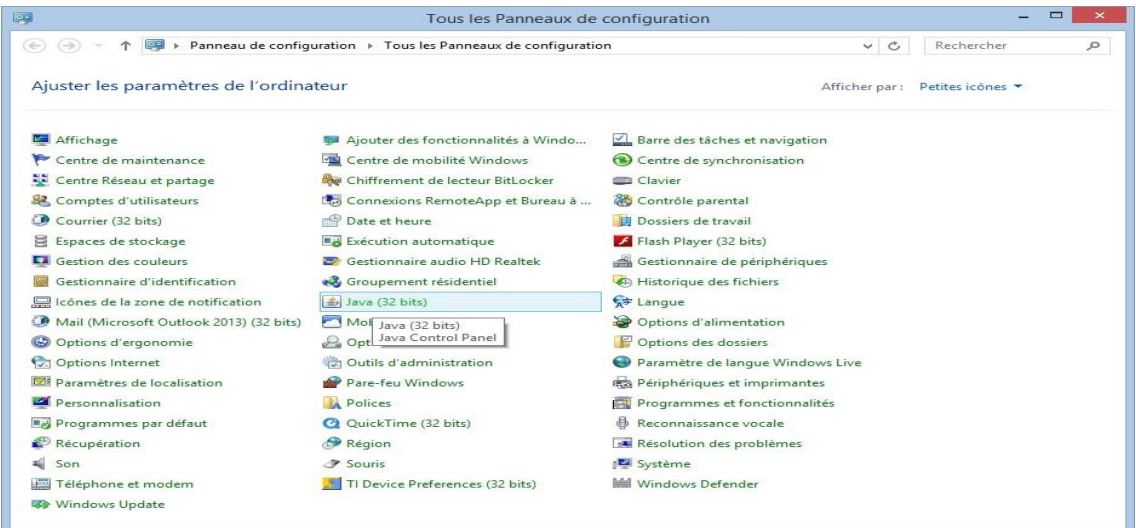

**Une image d'un panneau de configuration**

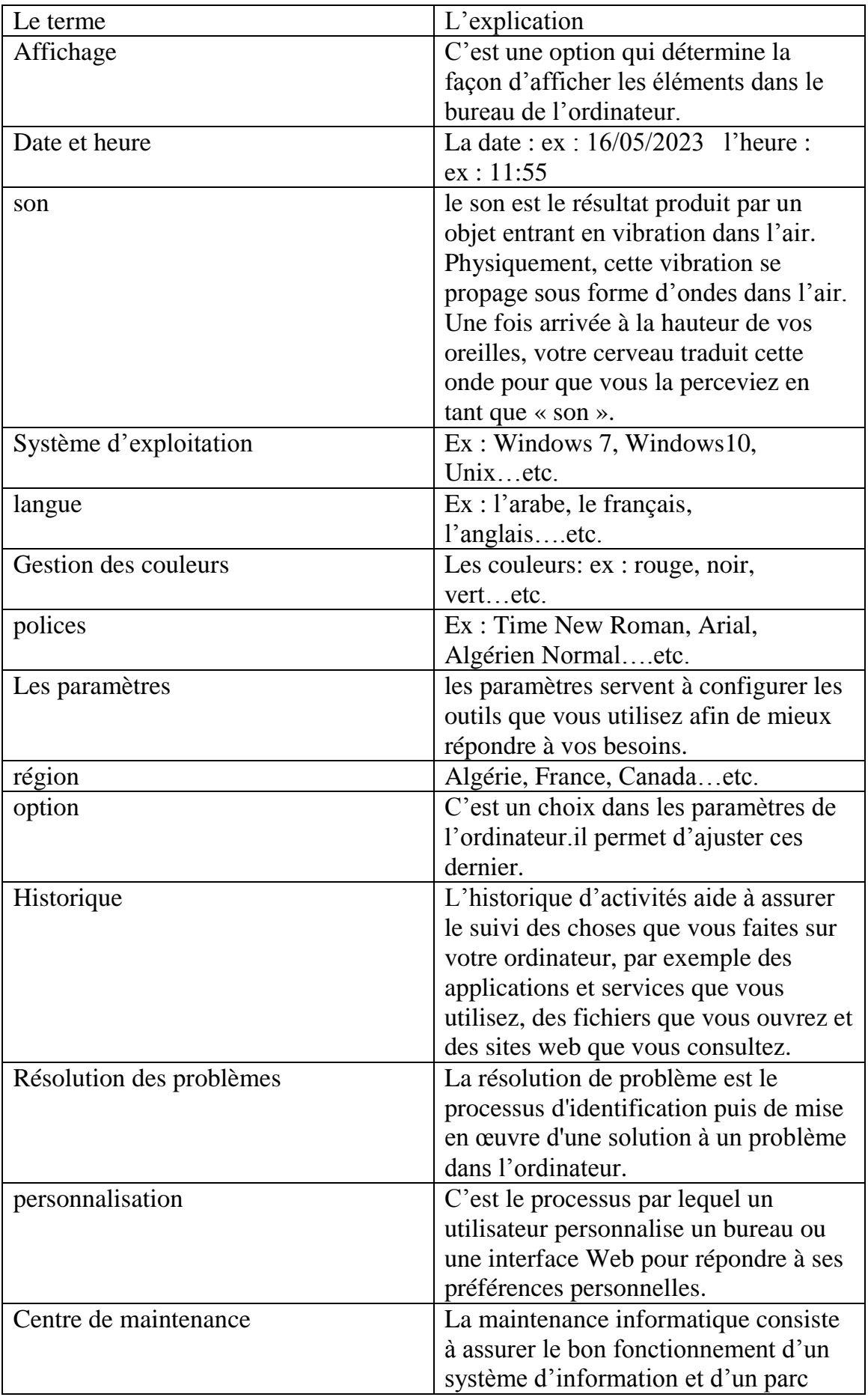

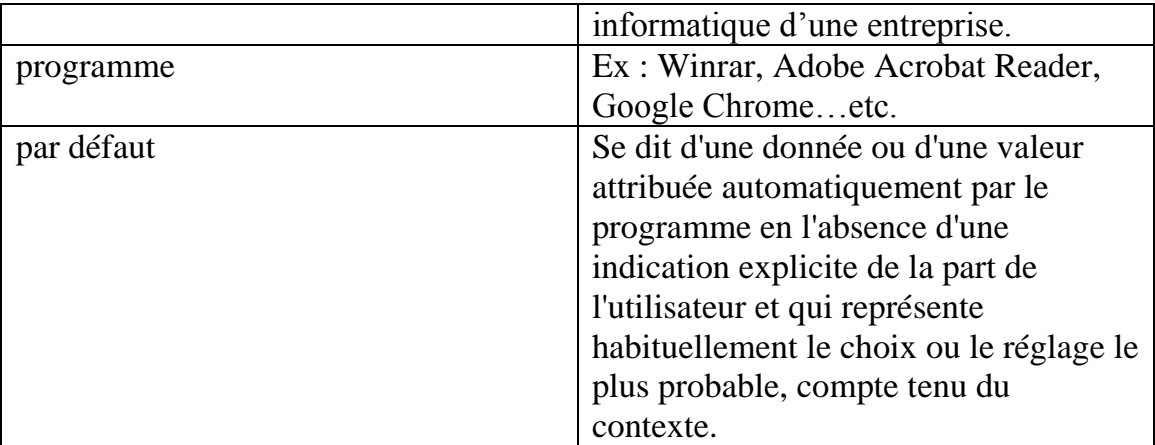

1. Pour reproduire des sons, on utilise généralement des haut-parleurs. Vrais

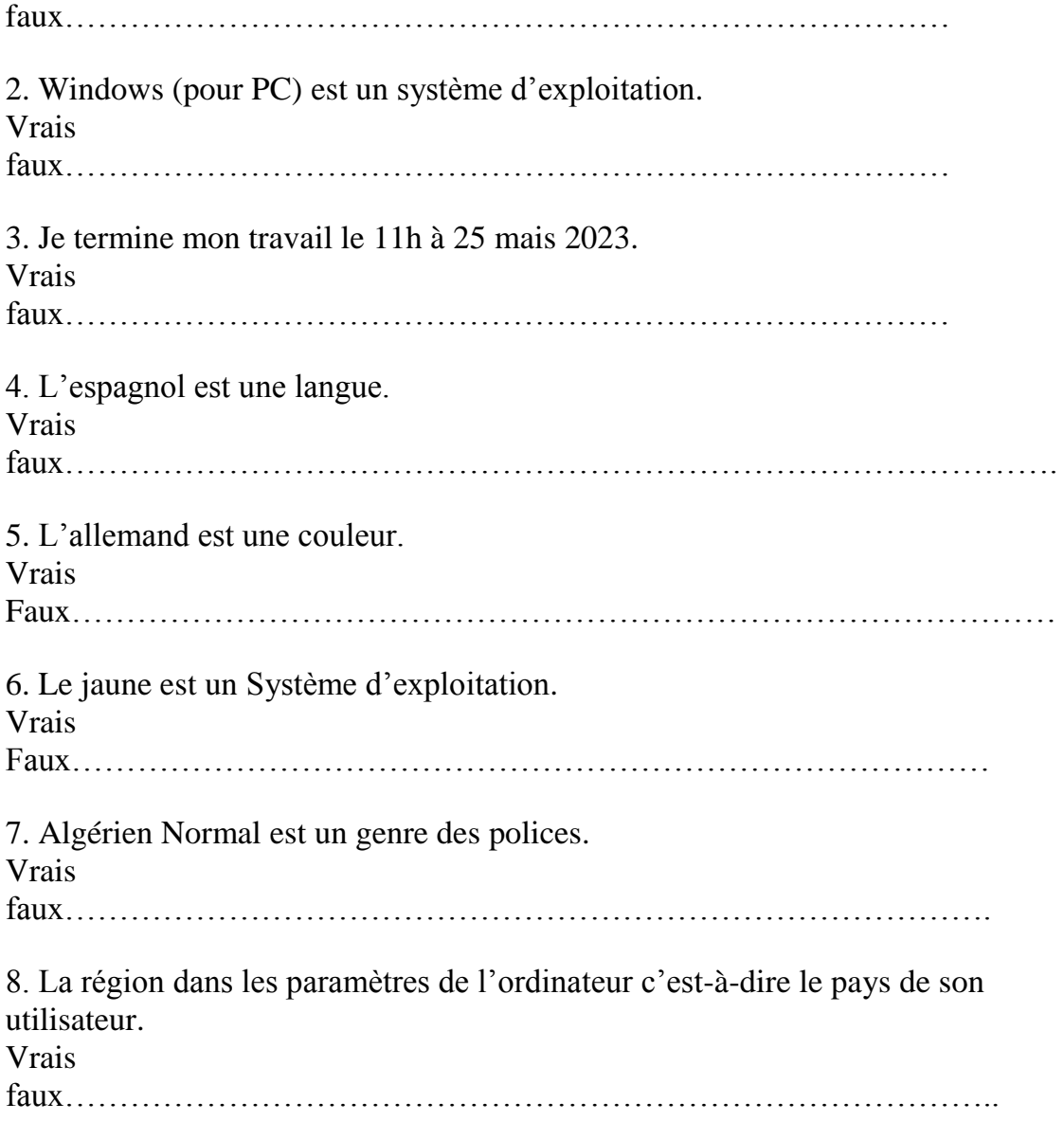

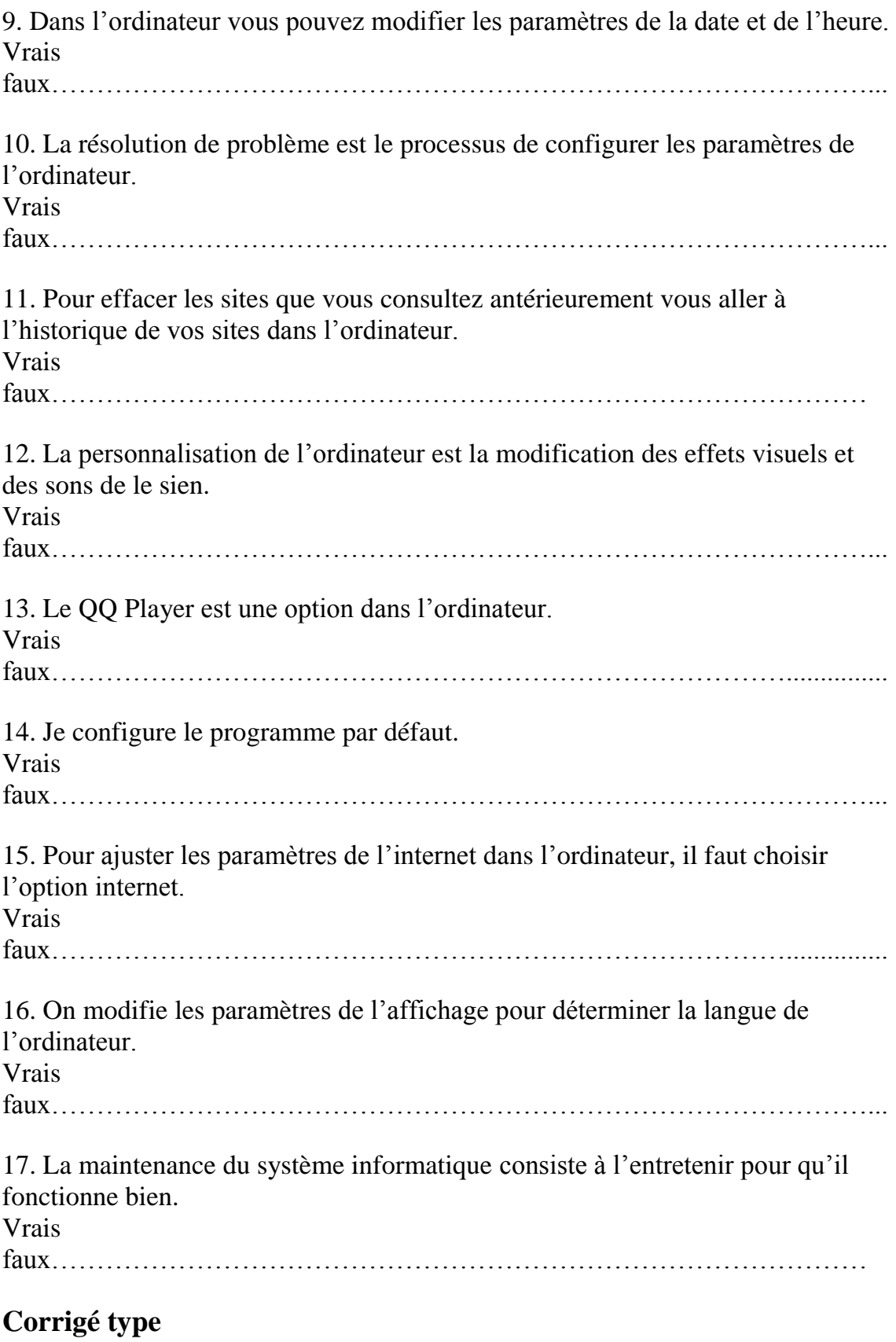

- 1. Vrais
- 2. Vrais
- 3. Faux, Je termine mon travail le 25 mai 2023 à 11h.
- 4. Vrais
- 5. Faux, L'allemand est une langue.
- 6. Faux, Le jaune est une couleur.
- 7. Vrais
- 8. Vrais
- 9. Vrais
- 10.Faux, La résolution de problème est le processus d'identification puis de mise en œuvre d'une solution à un problème dans l'ordinateur.
- 11.Vrais
- 12.Vrais
- 13.Faux, Le QQ Player est un programme dans l'ordinateur.
- 14. vrais
- 15. vrais
- 16.faux, on modifie les paramètres de l'affichage pour déterminer la façon d'afficher les éléments dans le bureau de l'ordinateur.
- 17.Vrais

## <span id="page-45-0"></span>**Cours 06 : le vocabulaire de l'internet**

**Activité 01 :** lisez le texte et répondez aux questions suivantes :

#### **Texte**

Omar passe son temps sur Internet, il est en ligne constamment comme des milliers d'internautes. Il se connecte à Internet dès le matin pour aller sur des sites d'information, regarder des vidéos sur You Tube ou bricoler son site internet. Chez lui, il y a l'ADSL. C'est moins rapide que le câble, mais c'est suffisant car il ne télécharge pas de films et sa connexion est bonne. Son site Internet comprend des dizaines de pages sur le thème de l'informatique et des réseaux sociaux. On peut télécharger des tutoriels en PDF très bien expliqués. Sur la page d'accueil, il a mis un lien vers sa page Facebook. On peut consulter son site avec n'importe quel navigateur mais il a été optimisé pour Firefox et Safari. Son site connaît un grand succès depuis quelque temps, pour y accéder, il faut un compte avec un nom d'utilisateur et un mot de passe. C'est très facile à obtenir, il faut juste donner son adresse e-mail. Vous recevrez un message en retour dans lequel sera indiqués votre nom d'utilisateur ainsi que votre mot de passe. Ce courriel sera accompagné d'une pièce jointe, il s'agira d'un bon de réduction de 10% sur du matériel informatique. Rassurez-vous, les adresses e-mail ne seront pas utilisées à des fins marketings type spam. Dans la boutique en ligne du site, vous constaterez que les prix sont cassés : on peut trouver à très bas prix un grand choix de disques durs externes, cartes mémoire, ordinateurs portables, CD et DVD à graver, ainsi que du matériel de bureau (télécopieurs, photocopieuses, etc.). (Les sites web)

#### **Les questions :**

1. À quel moment de la journée se connecte-t-il à l'Internet ?

……………………………………………………………………………………

2. Que peut-on télécharger sur son site ? .................................................................................................................................. 3. Pour obtenir ces documents, que faut-il faire ? .................................................................................................................................. 4. Comment s'appellent les navigateurs pour lesquels le site d'Omar a été optimisé ? .................................................................................................................................. 5. Cherchez un mot du texte a la même signification du mot «les moteurs de recherche ». 6. Où Omar a mis un lien vers sa page Facebook? 7. Cherchez un mot du texte à la même signification du mot «le courriel ». 8. Où vous constaterez que les prix sont cassés? …………………………………………………………………………………….. 9. Comment va la connexion chez Omar ? …………………………………………………………………………………….. **Corrigé type**  1. Il se connecte dès le matin. 2. .On peut télécharger des tutoriels en PDF. 3. Il faut créer un compte avec un nom d'utilisateur et un mot de passe. 4. C'est Firefox et Safari. 5. Le mot est: les navigateurs.

- 6. Sur la page d'accueil, Omar a mis un lien vers sa page Facebook.
- 7. Le mot est: l'e-mail.
- 8. Dans la boutique en ligne du site, vous constaterez que les prix sont cassés.
- 9. La connexion chez Omar est bonne.

**Activité 02 :** lis le texte et remets les mots dans le bon ordre pour que la phrase ait du sens.

## **Texte**

L'internet est un monde très vaste, on peut trouver n'importe quelle information que vous cherchez dans les pages web, les forums (forums cuisine, forum maquillage et cosmétique…etc.), les blogs et même les réseaux sociaux (Facebook, Instagram, Whatsapp…etc.).Mais avant d'ouvrir aucune fenêtre sur l'internet, on doit installer un antivirus sur notre ordinateur afin de le protéger des virus. Comme ça, on peut fait n'importe quel processus dans l'internet (téléchargement des fichiers/des logiciels…etc.) avec toute sécurité.

1. En/ wifi/connecter/Se/.

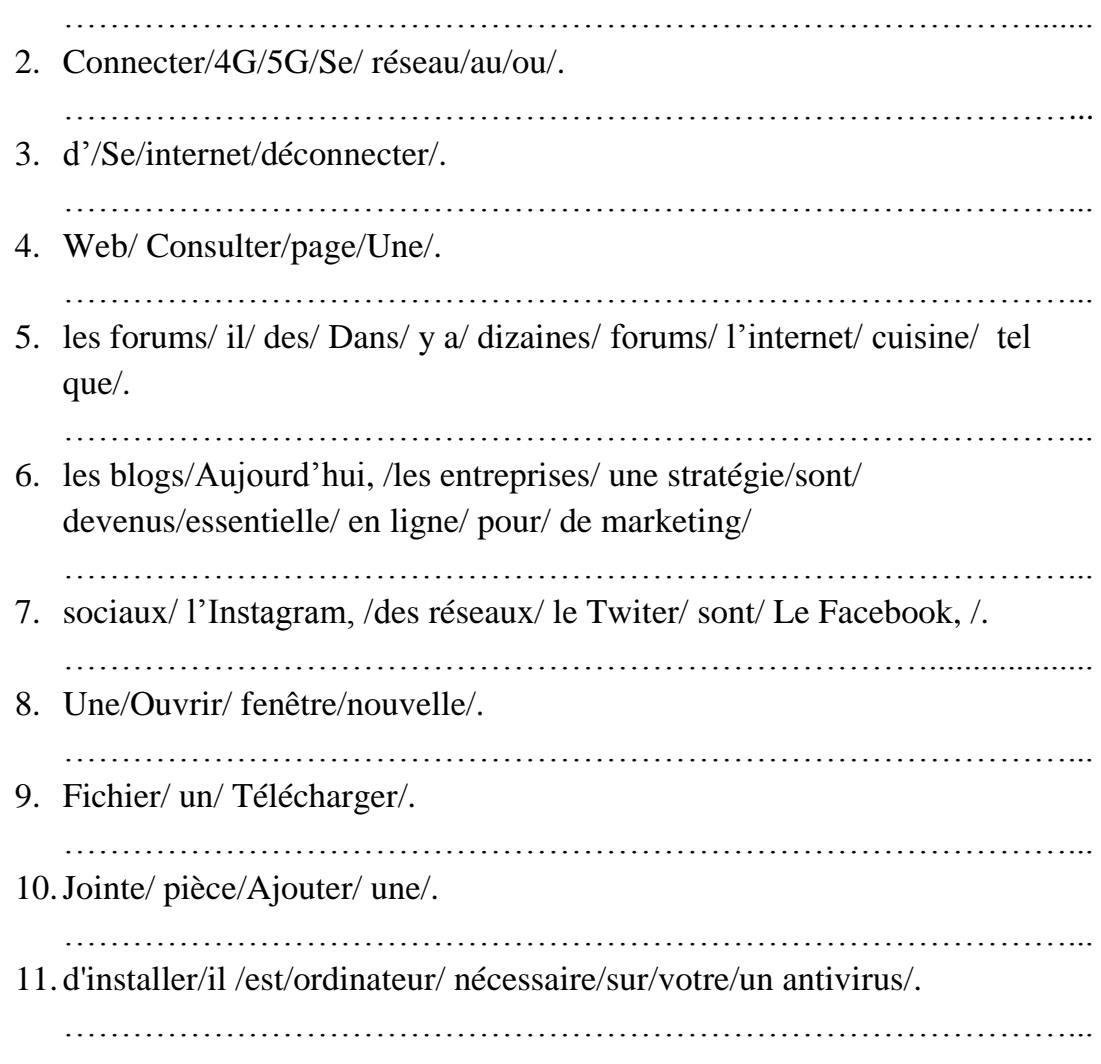

## **Corrigé type**

- 1. Se connecter en wifi
- 2. Se connecter au réseau 4G ou 5 G
- 3. Se déconnecter d'internet
- 4. Consulter une page web
- 5. Dans l'internet il y a des dizaines forums tel que les forums cuisine.
- 6. Aujourd'hui, les blogs sont devenus une stratégie de marketing en ligne essentielle pour les entreprises.
- 7. Le Facebook, l'Instagram, le Twiter sont des réseaux sociaux.
- 8. Ouvrir une nouvelle fenêtre.
- 9. Télécharger un fichier.
- 10.Ajouter une pièce jointe.
- 11.Il est nécessaire d'installer un antivirus sur votre ordinateur.

## <span id="page-48-0"></span>**Cours 07 : les verbes de la micro-informatique (partie 2)**

**Activité 01 :** lisez le tableau et les consignes suivantes, après remplissez le grille des mots croisés :

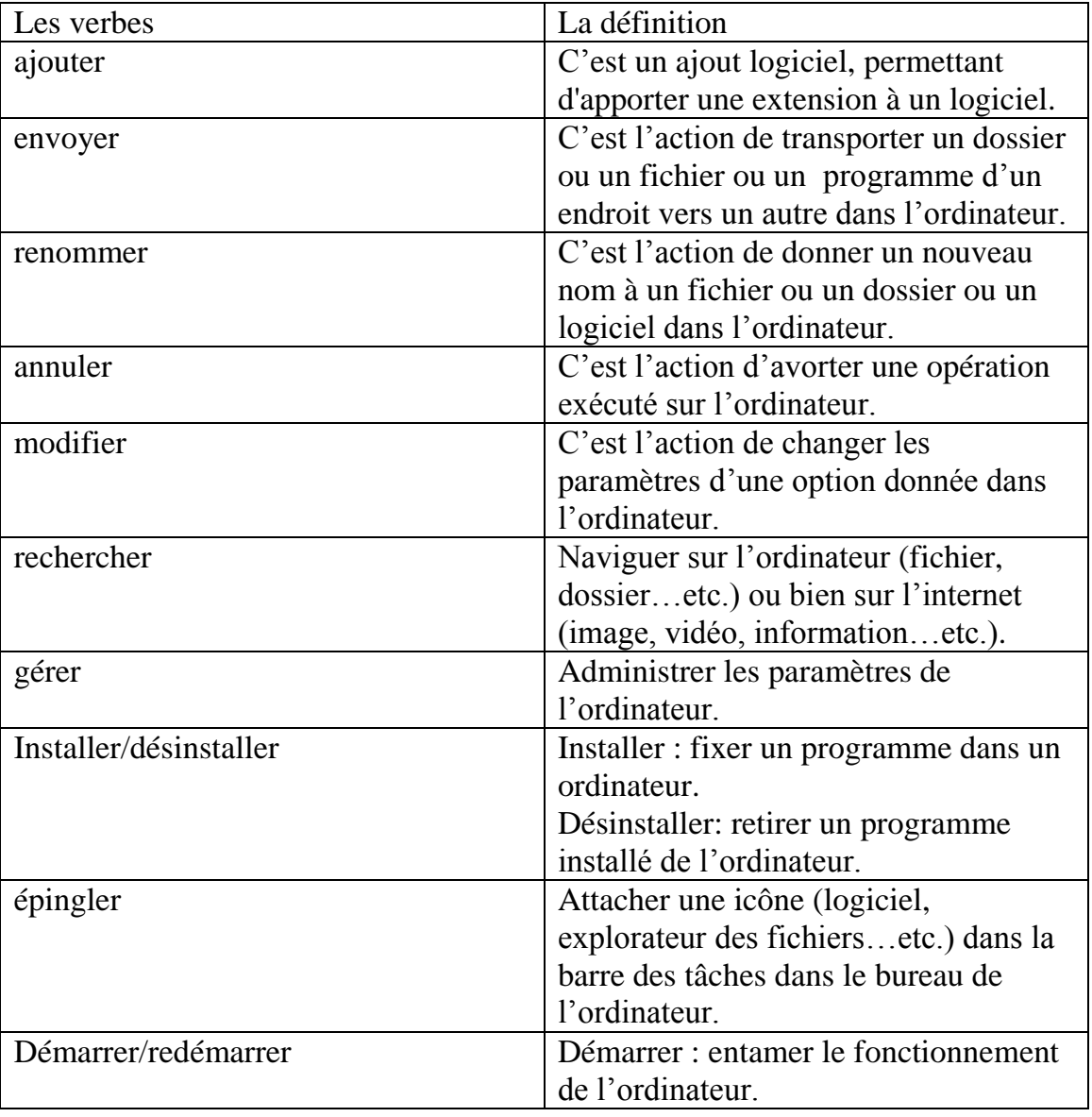

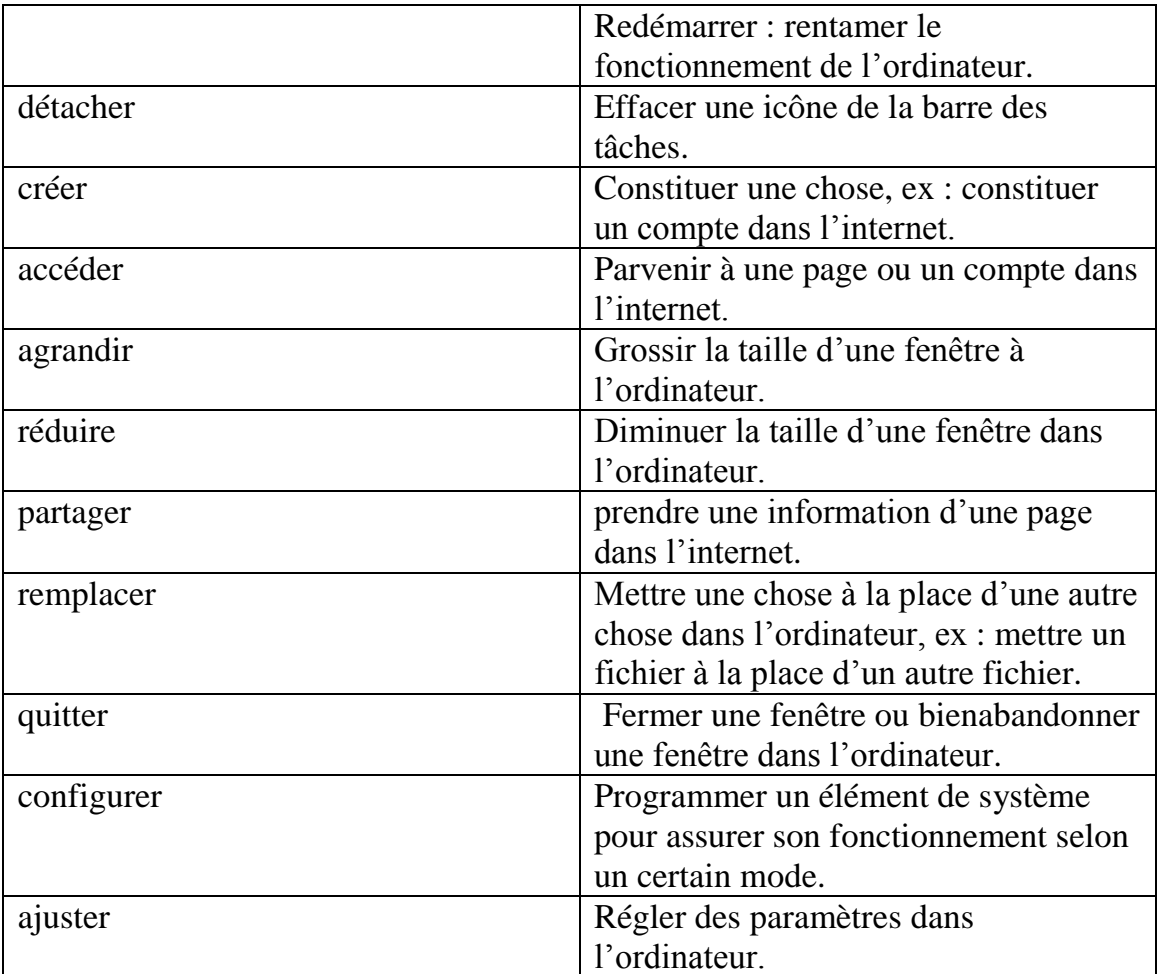

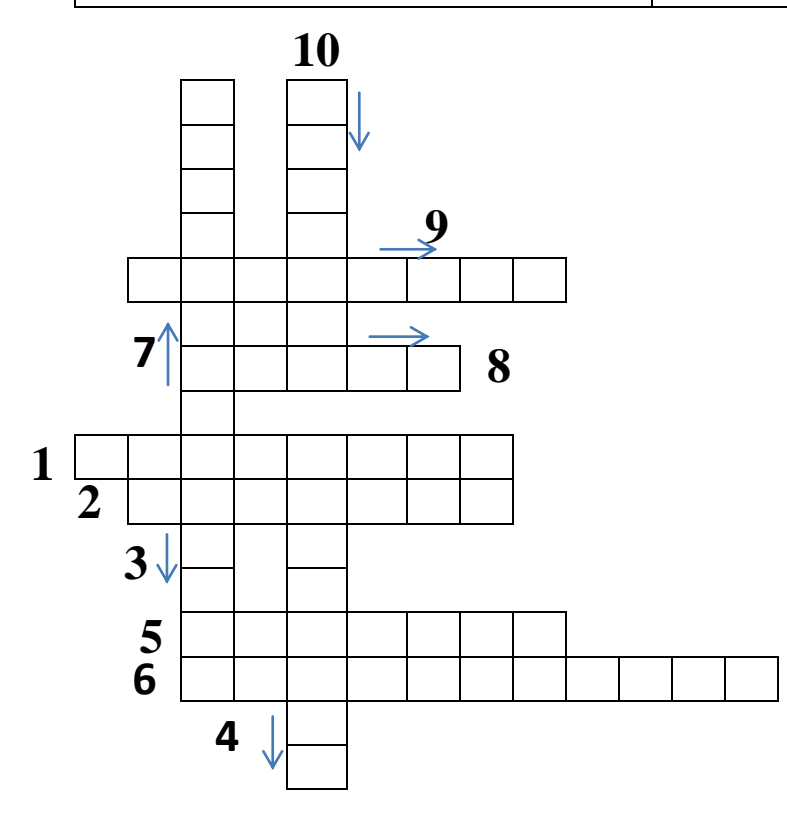

1. Je suis un verbe à l'infinitif, je débute par la lettre « r »grâce à mois vous pouvez changer le nom de votre icones (dossier, fichier, logiciel…etc.) dans le bureau de votre ordinateur, qui suis-je ?

2. Je suis un verbe à l'infinitif, je débute par la lettre « e» grâce à mois vous pouvez transférer un fichier d'une place vers une autre, qui suis-je ?

3Je suis un verbe à l'infinitif, je débute par la lettre « a» grâce à mois vous pouvez revenir sur un processus opéré dans votre ordinateur, qui suis-je ?

4. Je suis un verbe à l'infinitif, je débute par la lettre « m» grâce à mois vous pouvez changer les paramètres d'une option dans votre ordinateur, qui suis-je ?

5. Je suis un verbe à l'infinitif, je débute par la lettre « e» grâce à mois vous pouvez supprimer les données de l'historique de votre navigateur, qui suis-je ?

6. Je suis un verbe à l'infinitif, je débute par la lettre « r» grâce à mois vous pouvez refixer un programme dans votre ordinateur, qui suis-je ?

7. Je suis un verbe de  $2^{eme}$  groupe à l'infinitif, je débute par la lettre « a» grâce à mois vous pouvez augmenter la taille de la fenêtre dans l'ordinateur, qui suis-je ?

8. Je suis un verbe à l'infinitif, je débute par la lettre « g» grâce à mois vous pouvez administrer les paramètres d'une option dans votre ordinateur, qui suis-je  $\gamma$ 

9. Je suis un verbe à l'infinitif, je débute par la lettre « p» grâce à mois vous pouvez prendre un vidéo d'une page précise dans l'internet, qui suis-je ?

10. Je suis un verbe à l'infinitif, je débute par la lettre « q» grâce à mois vous pouvez abandonner une fenêtre dans l'ordinateur, qui suis-je ?

# **Corrigé type**

- 1. Je suis le verbe renommer.
- 2. Je suis le verbe envoyer.
- 3. Je suis le verbe annuler.
- 4. Je suis le verbe modifier.
- 5. Je suis le verbe effacer.
- 6. Je suis le verbe réinstaller.
- 7. Je suis le verbe agrandir.
- 8. Je suis le verbe gérer.
- 9. Je suis le verbe partager.
- 10.Je suis le verbe quitter.

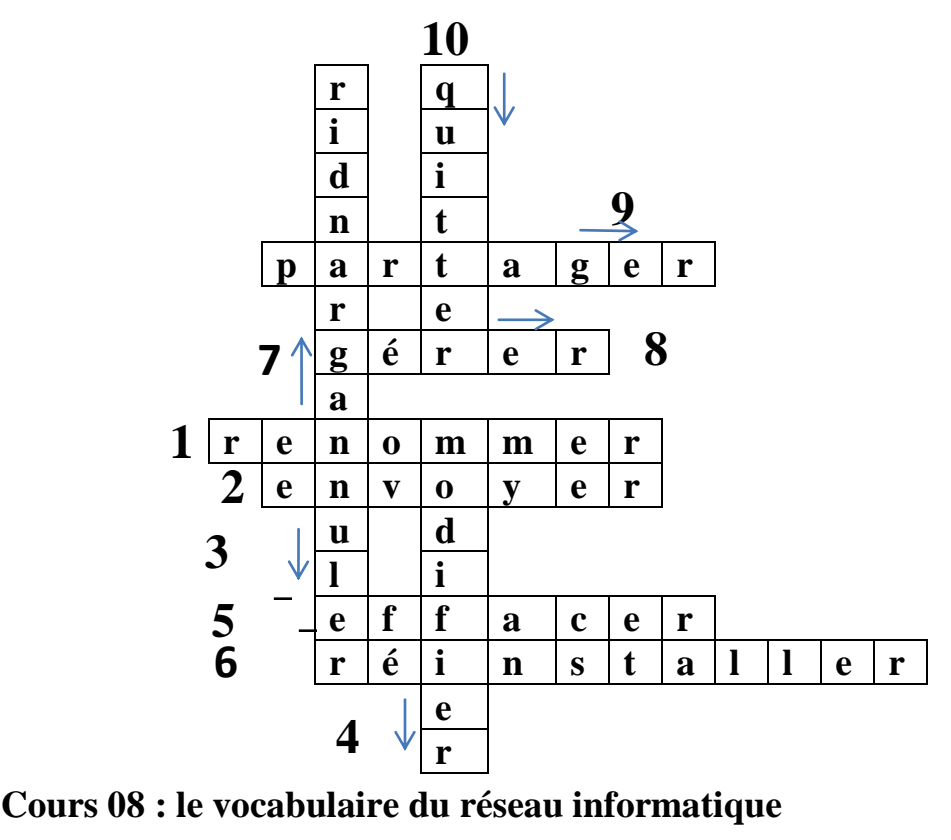

<span id="page-51-0"></span>

**Activité 01 :** regardez l'image et encadrez les mots étrangers dans les Activité 01 : regardez l'image et encadrez les mots étrangers dan expressions suivantes, après réécrivez les en supprimant ces mots. dez l'in<br>es, aprè

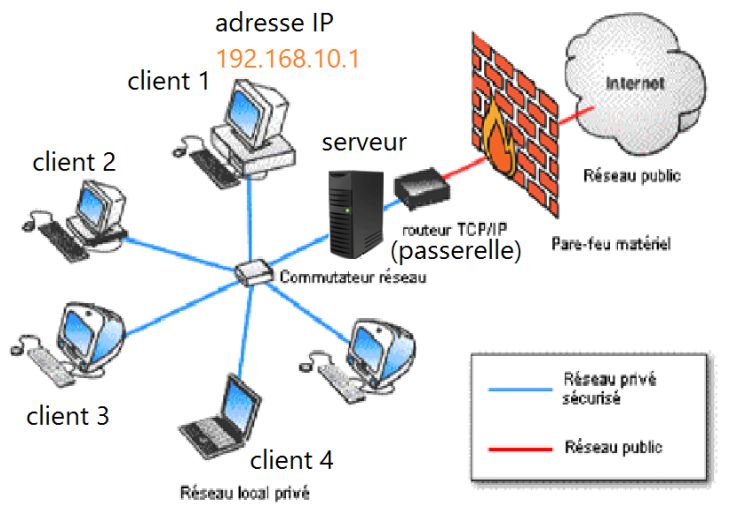

# **Une image d'un réseau informatique x**  $\overline{\text{Un}}$

1. Protéger votre ordinateur avec le scanner le pare-feu.<br> **the contract of the scanner of the contract of the scanner of the scanner of the scanner of the scanner of the scanner of the scanner of the scanner of the scanne e** 11<br>dina

…………………………………………………………………………… **t** 

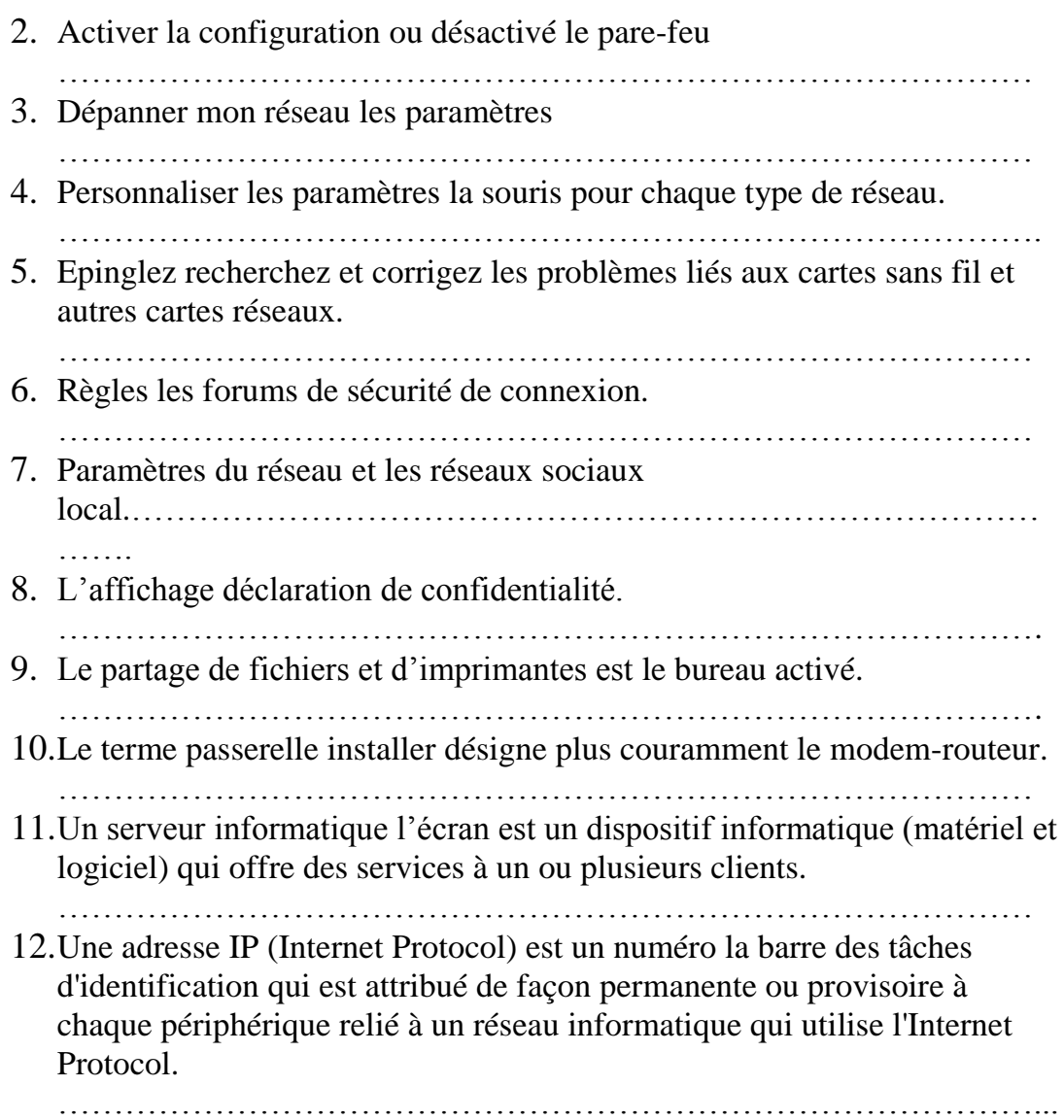

# **Corrigé type**

1. Protéger votre ordinateur avec le scanner le pare-feu. Protéger votre ordinateur avec le pare-feu.

2. Activer la configuration ou désactiver le pare-feu. Activer ou désactiver le pare-feu.

3. Dépanner mon réseau les paramètres. Dépanner mon réseau.

4. Personnaliser les paramètres la souris pour chaque type de réseau. Personnaliser les paramètres pour chaque type de réseau.

5. Epinglez recherchez et corrigez les problèmes liés aux cartes sans fil et autres cartes réseaux. 6.

Règles les forums de sécurité de connexion. Règles de sécurité de connexion.

7. Paramètres du réseau et les réseaux sociaux local. Paramètres du réseau local.

8.L'affichage déclaration de confidentialité. Déclaration de confidentialité.

9. Le partage de fichiers et d'imprimantes est le bureau activé. Le partage de fichiers et d'imprimantes est activé.

10. Le terme passerelle *installer* désigne plus couramment le modem-routeur. Le terme passerelle désigne plus couramment le modem-routeur.

11. Un serveur informatique l'écran est un dispositif informatique (matériel et logiciel) qui offre des services à un ou plusieurs clients. 1 Un serveur informatique est un dispositif informatique (matériel et logiciel) qui offre des services à un ou plusieurs clients.

12. Une adresse IP (Internet Protocol) est un numéro la barre des tâches d'identification qui est attribué de façon permanente ou provisoire à chaque périphérique relié à un réseau informatique qui utilise l'Internet Protocol .Une adresse IP (Internet Protocol) est un numéro d'identification qui est attribué de façon permanente ou provisoire à chaque périphérique relié à un réseau informatique qui utilise l'Internet Protocol.

# <span id="page-53-0"></span>**Examen final**

**Activité :** répondez aux questions suivantes :

1. Je suis un appareil qui affiche des informations données par l'ordinateur, qui suis-je?

............................................................................................................................

2. Je suis un petit boîtier qui permet de se connecter à internet, qui suis-je ?.................................................................................................................................

3. Je suis un périphérique permettant de transformer un document papier en image numérique, qui suis-je ?.................................................................................

4. Je suis un verbe à l'infinitif, je débute par la lettre « s» grâce à mois vous pouvez retirer un fichier ou un dossier de la mémoire d'un ordinateur, qui suis-je ?.................................................................................................................................

5. Je suis un verbe à l'infinitif, je débute par la lettre « e» grâce à mois vous pouvez sauvegarder votre travail afin qu'il soit enregistré dans la mémoire de l'ordinateur, qui suis-je ?...........................................................................................

6. Je suis utilisé pour ranger/classer les fichiers afin de les retrouver plus facilement, qui suis-je ?............................................................................................ 7. Je suis une option qui détermine la façon d'afficher les éléments dans le bureau de l'ordinateur, je vis dans le panneau de configuration, qui suis-je?

……………………………………………………………………………………

8. Je suis un logiciel principalement gratuit, je permets de consulter les pages Internet, qui suis-je ?.................................................................................................

9. Je suis un verbe à l'infinitif, je débute par la lettre « d» grâce à mois vous pouvez Effacer une icône de la barre des tâches, qui suis-je ?

……………………………………………………………………………………

10. Je suis un ensemble d'équipements reliés entre eux pour échanger des informations, qui suis-je ? …………………………………………………………

## **Corrigé type**

- 1. Je suis l'écran.
- 2. Je suis le modem.
- 3. Je suis le scanner.
- 4. Je suis le verbe supprimer.
- 5. Je suis le verbe enregistrer.
- 6. Je suis le dossier.
- 7. Je suis l'option de l'affichage.
- 8. Je suis le navigateur.
- 9. Je suis le verbe détacher.
- 10.Je suis le réseau informatique.

#### <span id="page-54-0"></span>**Conclusion**

En guise de conclusion, dans ce chapitre nous avons analysé et interprété les résultats du questionnaire qui a bien confirmé les difficultés rencontrées par les employés de l'administration informatisée d'Algérie télécom de Ghardaïa durant l'utilisation de leurs ordinateurs de travail programmé en français et qui a bien reconfirmé la nécessité de présenter une formation de FOS en l'informatique à ces derniers, c'est ce que nous avons abordé au sein de notre deuxième chapitre.

# <span id="page-55-0"></span>**Conclusion générale**

Au terme de notre modeste recherche, nous avons obtenu un programme de FOS en informatique fiable pour l'enseigner aux professionnels de toutes les administrations informatisées en général et plus spécifiquement aux professionnels de l'administration informatisée d'Algérie Télécom de Ghardaïa dans le but de répondre à leurs besoins langagiers en langue française tout en mettant l'accent sur la compétence de la compréhension écrite.

Puisque cette formation a été créé en fonction des besoins des apprenants, logiquement après cette dernière le fonctionnaire se comporte aisément avec son ordinateur programmé en français et se débarasse toutes les difficultés linguistiques et langagières rencontrés dans ce terrain ce qui facilite son travail.

Nous arrivons à ce stade graçe aux informations reçues à partir les questionnaires distribués aux professionnels de l'administration informatisée d'Algérie Télécom de Ghardaïa. Ces exemplaires bien confirment les hypothèses proposés au début de notre recherche:

- 1. Les employés de l'administration informatisée d'Algérie télécom de Ghardaïa auraient des difficultés langagières lors de l'utilisation de leurs ordinateurs programmés en français.
- 2. Les besoins langagiers des employés de l'administration informatisée d'Algérie télécom de Ghardaïa seraient un jargon spécifique des termes d'informatique et des situations de communications techniques (informatique).
- 3. Les employés de l'administration informatisée d'Algérie télécom de Ghardaïa auraient besoin d'une formation de FOS en informatique pour améliorer leurs niveaux dans le milieu professionnel.

Cette confirmation des hypothèses s'engendre d'après les employés de l'administration informatisée d'Algérie Télécom de Ghardaïa qui déclarent qu'ils trouvent pas mal d'obstacles langagiers lors de l'utilisation de leurs ordinateurs du travail programmés en français. De plus,ils encouragent fortement la formation de FOS.

Par ailleur,nous élaborons cette formation de FOS en répondant aux besoins langagiers des employés de l'administration informatisé d'Algérie Télécom de Ghardaïa,mais nous pouvons généraliser ces besoins langagiers à tous les

employés des administrations informatisées car l'outil informatique touche tous les domaines et les secteurs (l'éducation,la santé,le tourisme…etc). Par conséquence,cette formation de FOS conçu convenable à tout employé dans une administration informatisée.

Finalement,cette fin de recherche n'est plus une fin mais c'est un début d'autres recherches et travail étant donné que l'informatique est un monde assez vaste et renouvelable,on peut pas le délimiter dans une seule formation,et notre travail est juste une tentative pour satisfaire les attentes langagières des professionnels des administrations informatisées en général et des professionnels de l'administration informatisée d'Algérie Télécom de Ghardaïaplus précisément.

#### <span id="page-58-0"></span>**Bibliographie**

Challe.O. (2003). *Enseigner les langues de spécialités.* Economica .

Coeur à lire. (2012). *Enseignement du français à visée professionnelle.*

Courtillon, J. (2003). *Elaborer un cours de FLE.*

G.Holtzer. (2004). *Du français fonctionnel au français sur objectifs spécifique .*

- Lehmenn, D. (1993). *Objectifs spécifiques en langues ètrangères,les programmes en questions.* Hachette .
- Magiante, J.-M., Adil Tamim, Denise Gisele Britto Damasco, Estela Klett, Fabiana Nassif Jorge Traldi, Heloisa Albuquerque-Costa, et al. (2022). *FRANÇAIS SUR OBJECTIF SPÉCIFIQUE ET UNIVERSITAIRE AU BRÉSIL:réflexion méthodologique,programmes, formation et recherche.*
- Mangiante, J.-M., & Parpette, C. (2004). *le français sur objectif spécifique : de l'analyse des besoins à l'élaboration d'un cours.* Hachette.
- Moirand.S, & Peytard.J. (1992). *Discours et enseignement du français.* Hachette.
- Patrick, K., & d'autre, e. (2011). *L'entreprise,les Opca et la formation des salariés,Tome 1.* centre info.
- Qotb, H. (2009). Enseignement/apprentissage du FOS:défis et perspectives. p. 3.
- Quq, J. P. (2003). *Dictionnaire de didactique du français langue étrangère et second.* Asdifle/Clé internationnal.
- René, R. (1985). *Besoins langagiers et objectifs d'apprentissage.* Hachette.
- *Vocabulaire / L'informatique*. (s.d.). Consulté le 05 04, 2023, sur TV5MONDE: https://apprendre.tv5monde.com/fr/aides/vocabulaire-linformatique

# <span id="page-59-0"></span>**Annexes**

## **Le questionnaire dédié aux employés de l'administration informatisée d'Algérie télécom de Ghardaïa :**

#### **Questionnaire**

1.Est-ce que votre ordinateur de travail programmé en français ? Oui Non 2.Est-ce que vous avez des difficultés langagiers lors l'utilisation de votre ordinateur du travail programmé en français (exemple les mots suivants:par feu,réseau…etc) ? Oui Non 3.Est-ce que vous utilisez parfois le dictionnaire électronique ou bien la traduction sur l'internet pour traduire les mots techniques (informatiques) pendant l'utilisation de votre ordinateur du travail programmé en français ? Oui Non 4.Si vous avez des difficultés langagiers lors l'utilisation de votre ordinateur du travail programmé en français, est ce que vous assister à une formation linguistique pour surmonter ce problème ? Oui Non 5.Précisez les difficultés langagières que vous rencontrez lors l'utilisation de votre ordinateur de travail programmé en français. …………………………………………………………………………………… …………………………………………………………………………………… …………………………………………………………………………………… …………………………………………………………………………………… …………………………………………………………………………………… …………………………………………………………………………………… 6.Donnez un exemple des mots en français difficiles pour vous que vous rencontrez lors l'utilisation de votre ordinateur de travail programmé en français. …………………………………………………………………………………… ……………………………………………………………………………………

…………………………………………………………………………………….

#### **Résumé**

L'outil informatique est toujours présent dans les administrations algériennes.Ce dernier base sur la langue française ce qui pose un obstacle pour certains employés.

A travers de ce mémoire, nous proposons une formation de FOS en informatique afin de les aider. Mais nous tentons de délimiter l'intervalle de notre recherche en choisissant les employés de l'administration informatisée d'Algérie Télécom de Ghardaïa comme un corpus.

Avant d'entamer la conception de notre formation, nous analysons les besoins langagiers de notre public graçe à un questionnaire destiné à cette tranche sociale. En revanche,on peut généraliser cette formation au profit de tout employé dans une administration informatisée tant que l'informatique touche tous les secteurs.

Les mots-clés : une formation de fos en informatique, les employés de l'administration informatisée, les besoins langagiers, un questionnaire, Algérie Télécom.

#### **Abstract**

The computer tool is still present in the Algerian administrations. The latter is based on the French language, which poses an obstacle for some employees.

Through this memory, we propose a formation of FOS in data processing in order to help them. But we try to delimit the interval of our research by choosing the employees of the computerized administration of Algeria Telecom of Ghardaïa as a corpus.

Before starting the design of our training, we analyze the language needs of our audience through a questionnaire intended for this social segment. On the other hand, we can generalize this training for the benefit of any employee in a computerized administration as long as IT affects all sectors.

**The keywords:** a formation of FOS in data processing, computerized administration employees, language needs, a questionnaire, Algeria Telecom.

#### **ملخص**

دائما يكون الاعلام الالي حاضرا في الادارات الجزائرية،يقوم هذاالاخير على اللغة الفرنسية مما يشكل عوائق بانسبة لبعض الموظفين.

من خلال هذه المذكر ة نقتر ح دورة تدريبية في الفرنسية لغرض محدد وذلك في مجال الاعلام الالي بغية مساعدتهم،ولكننا نحاول تصبيق مجال بحثنا وذلك باختيار عمال الادارة المحوسبة لشركة اتصالات الجزائربغرداية كعينة لبحثنا.

ولكن قبل ان نشر ع في تصميم دورتنا نقوم بتحليل الاحتياجات اللغوية لجمهورنا وذلك من خلال استبيان موجه لهذه الشريحة الاجتماعية .في المقابل نستطيع تعميم هده الدورة لفائدة كل عامل في الادارة المحوسبة مادام الاعلام الالي لامس كل القطاعات.

الكلمات المفتاحية: دورة تدريبية في الفرنسية لغرض محدد وذلك في مجال الاعلام الالي،عمال الادارة المحوسبة،الاحتياجات اللغوية،استبيان،شركة اتصالات الجزائر